MODBUS IDA

# **MODBUS RTU SIO**

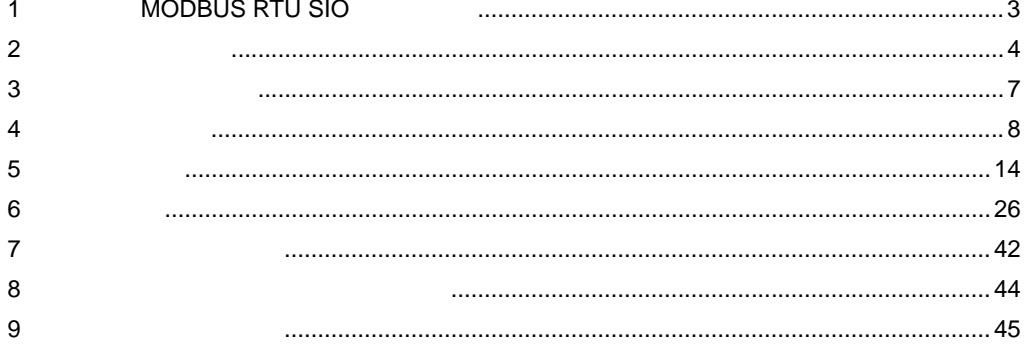

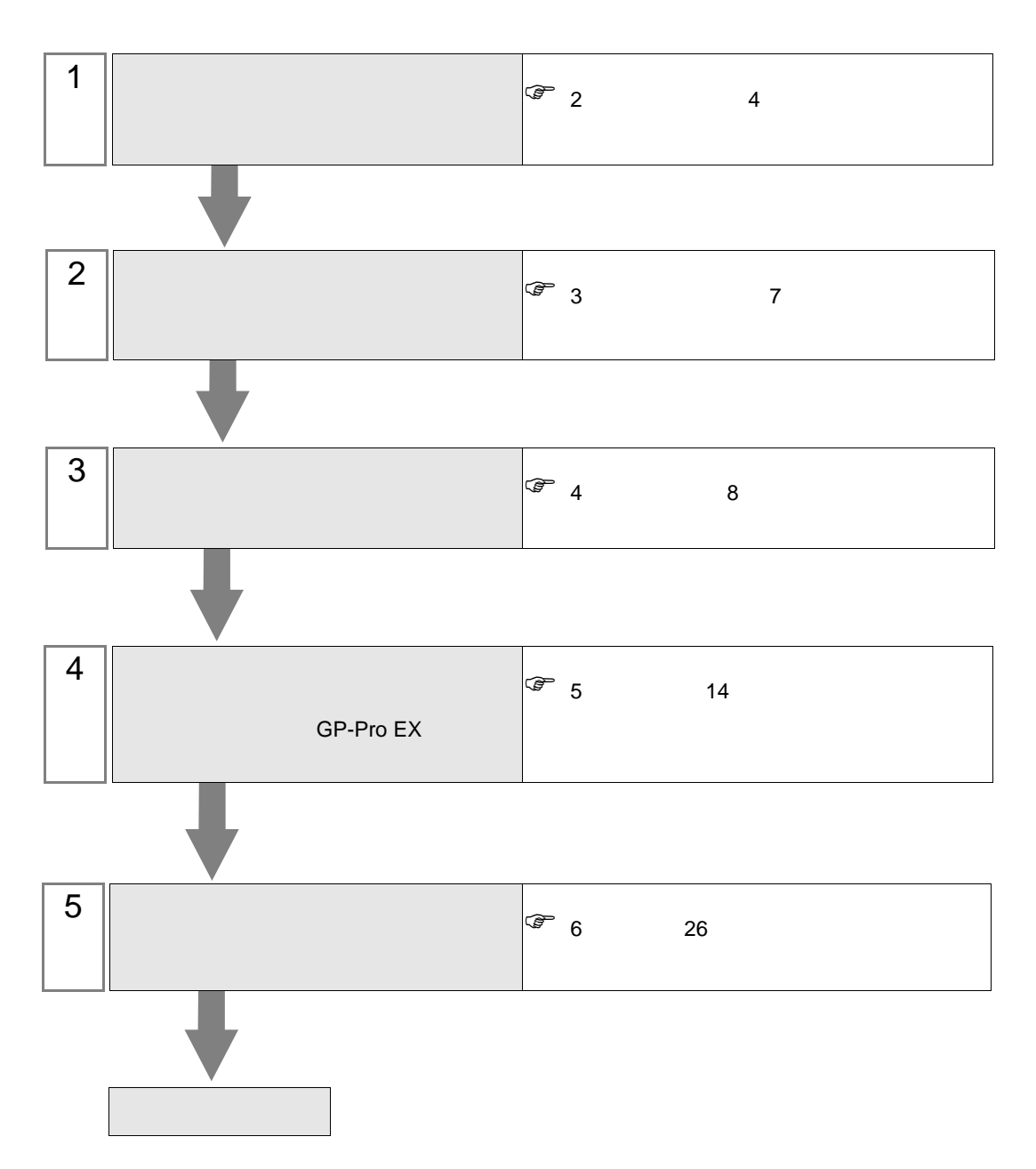

 $PLC$ 

## <span id="page-2-0"></span>1 MODBUS RTU SIO

 $32$ 

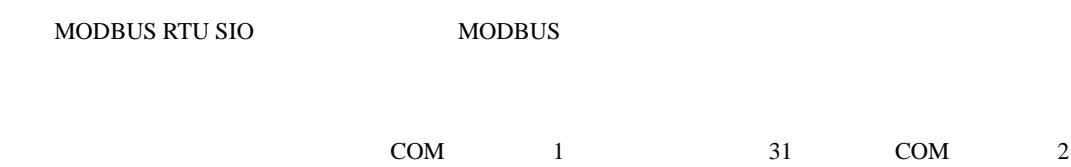

## <span id="page-3-0"></span> $2\overline{ }$

#### MODBUS シリーズ CPU リンク I/F 通信方式 設定例 結線図 MODBUS RS-232C  $\Big|_0$  1  $8\,$ [結線図](#page-25-1) 1 26 RS-422/485  $\overline{4}$ [設定例](#page-9-0) 2  $10<sup>°</sup>$ **2** 28 RS-422/485  $2<sup>1</sup>$ [設定例](#page-11-0) 3 12 [結線図](#page-34-0) 3 35

 $1:1$ 

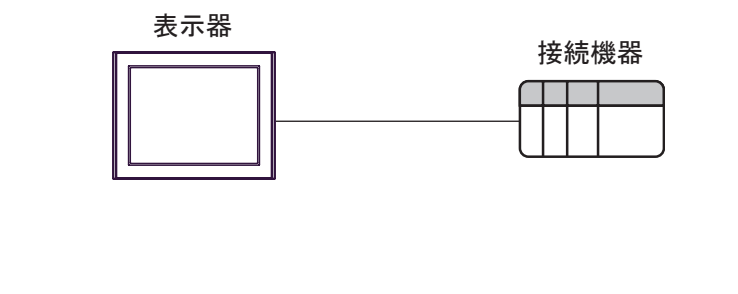

 $1 n$  $\bullet$  1

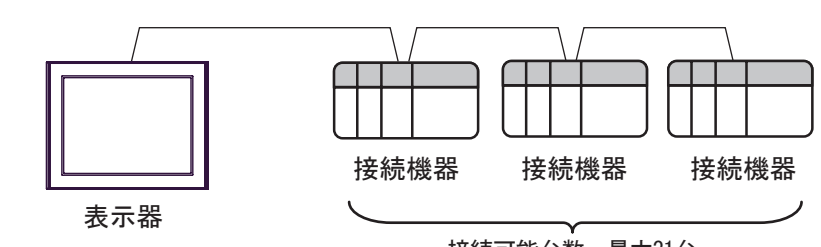

接続可能台数: 最大31台

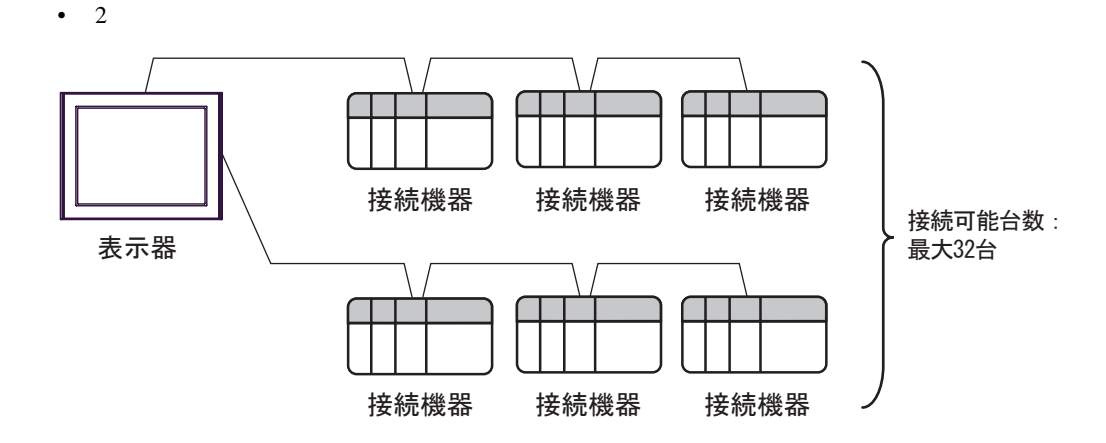

<span id="page-4-0"></span>IPC COM

接続機器と IPC を接続する場合、使用できる COM ポートはシリーズと通信方式によって異なります。

 $\rm IPC$ 

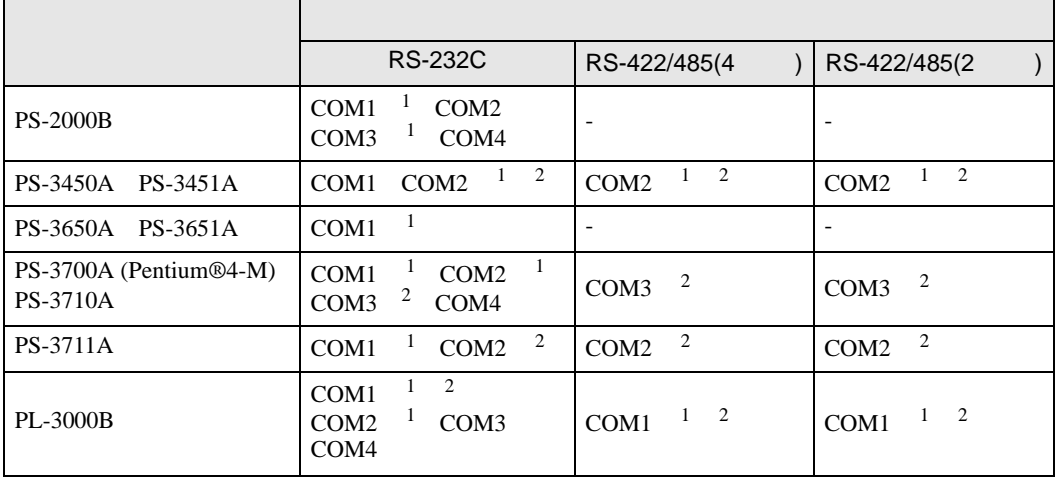

1 RI/5V IPC

 $2 \nabla$ 

## RS-232C

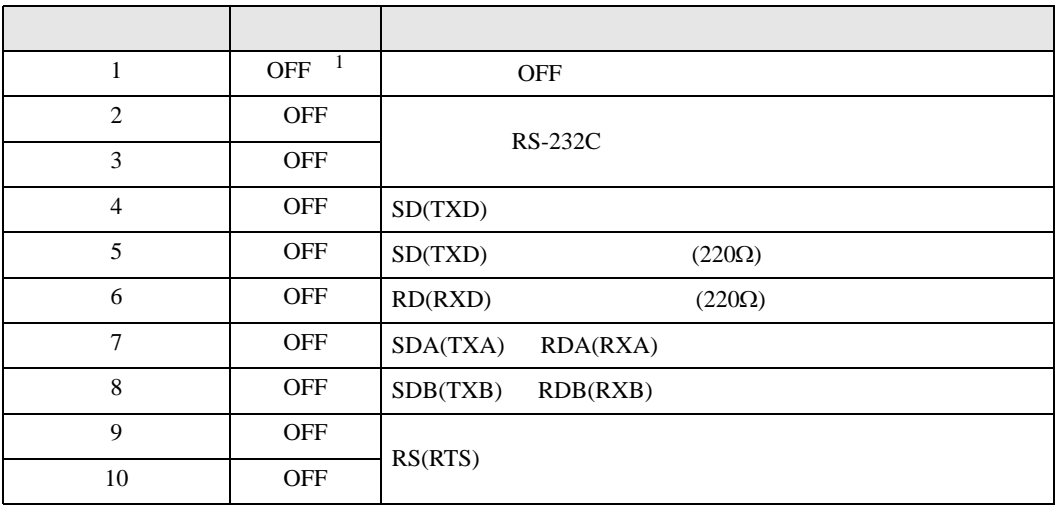

1 PS-3450A PS-3451A を使用する場合のみ設定値を ON にする必要があります。

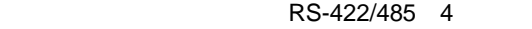

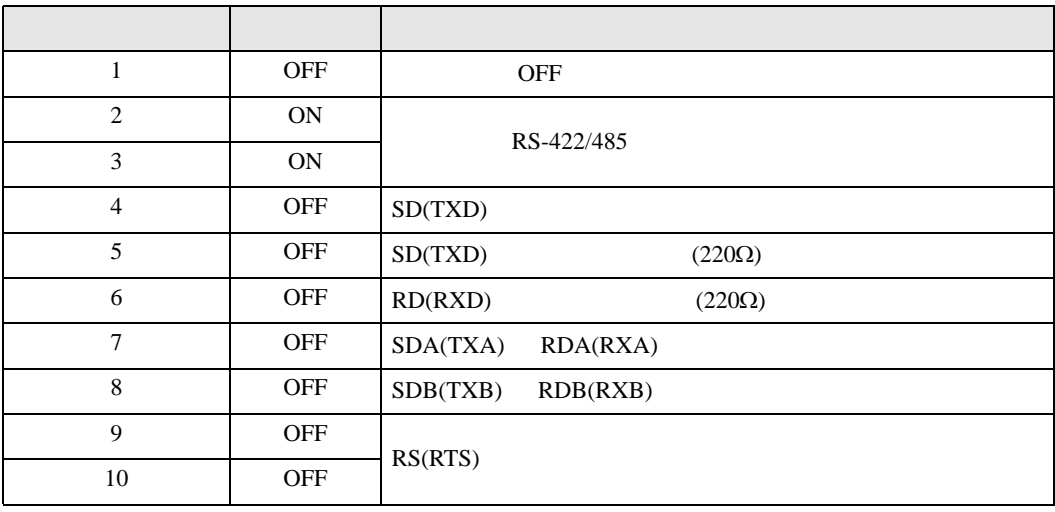

#### RS-422/485 2

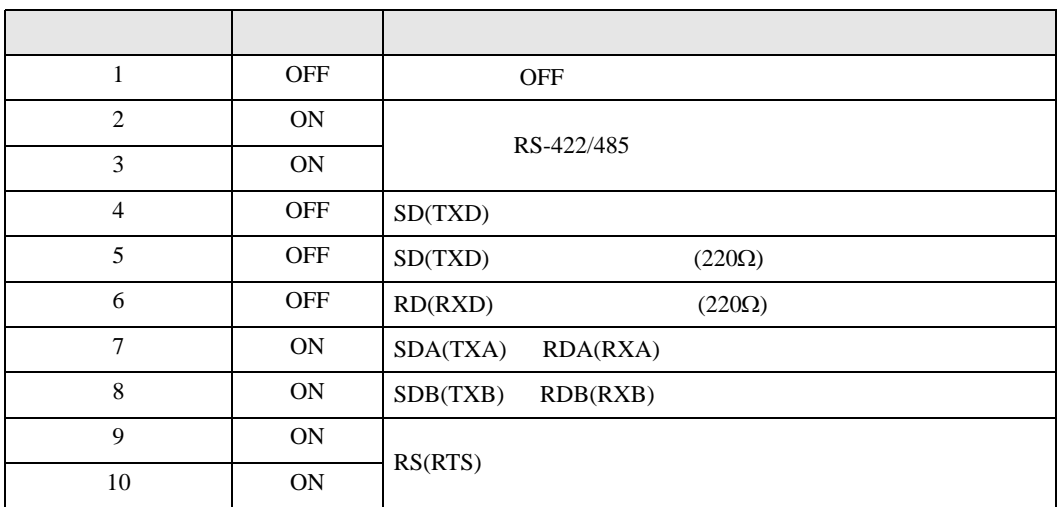

<span id="page-6-0"></span> $3 \leftrightarrow 3$ 

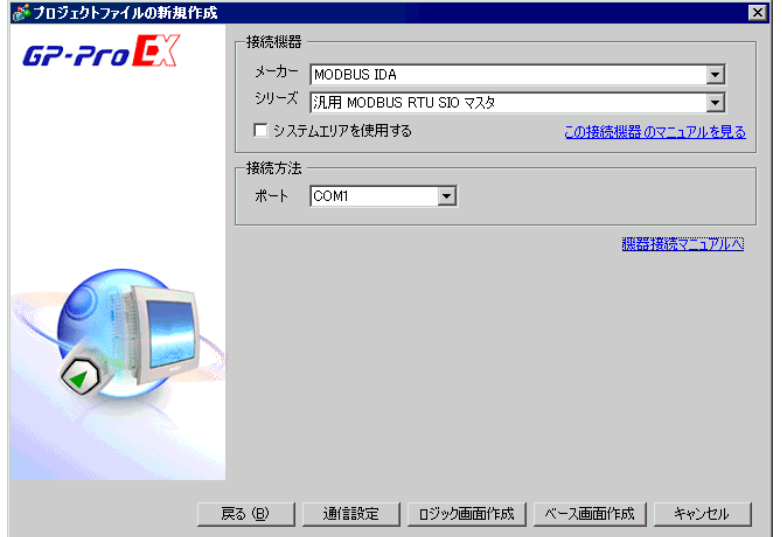

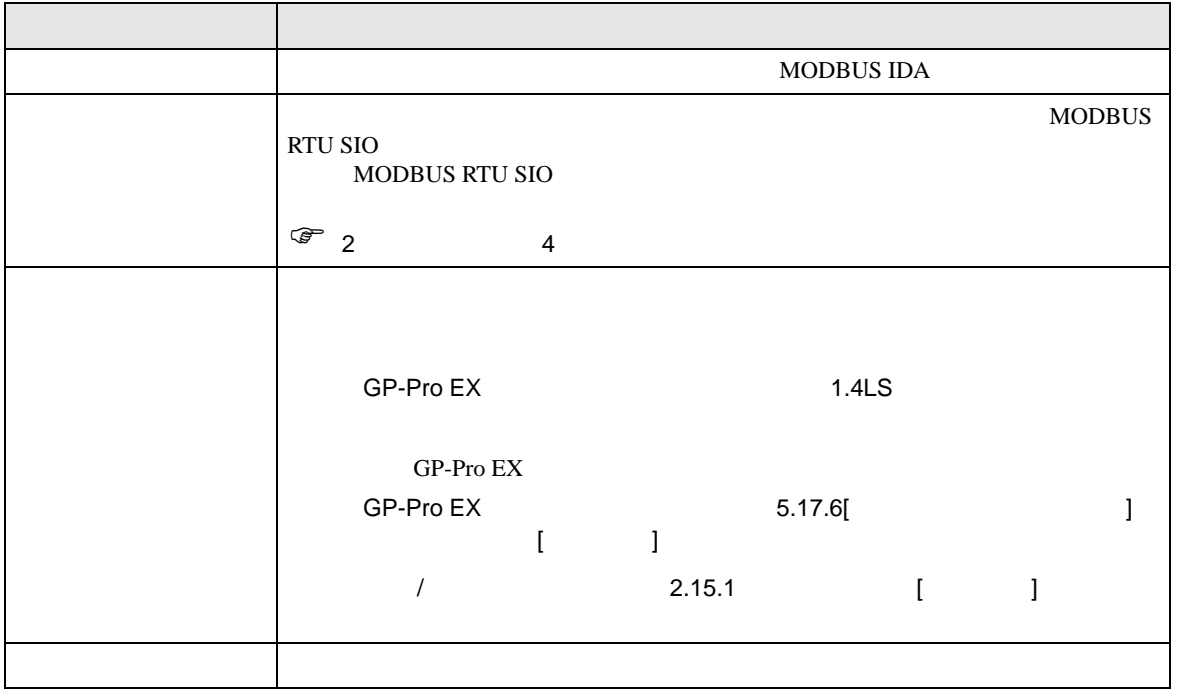

 $\begin{bmatrix} . & . & . & . \\ . & . & . & . \\ . & . & . &$ 

<span id="page-7-0"></span>4 通信設定例

<span id="page-7-1"></span>4.1 設定例 1

 $GP$ -Pro EX

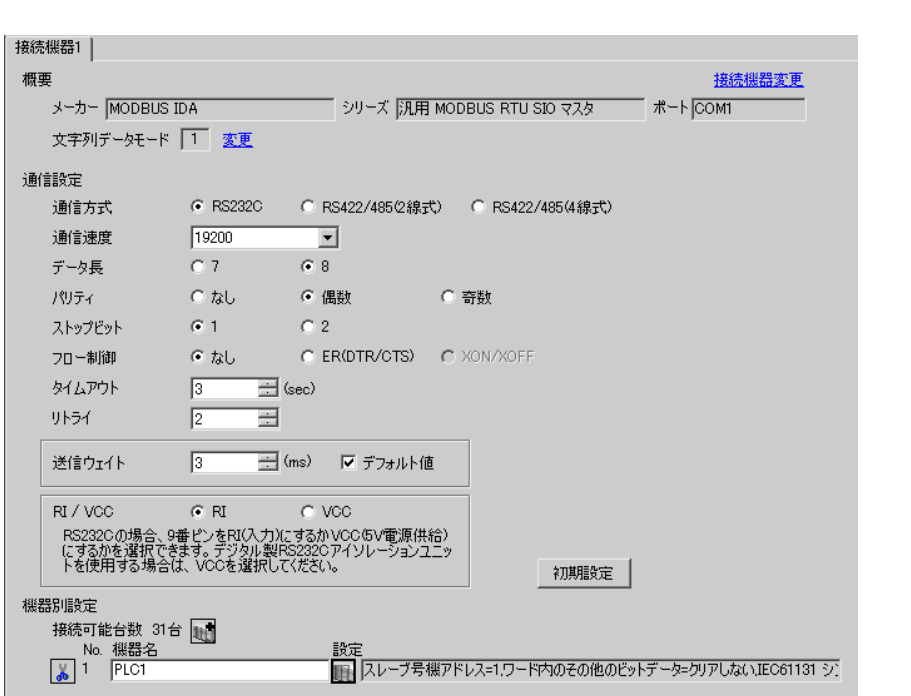

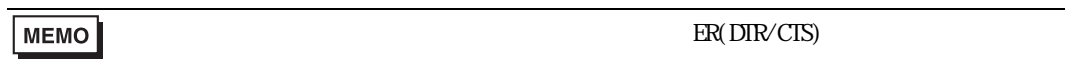

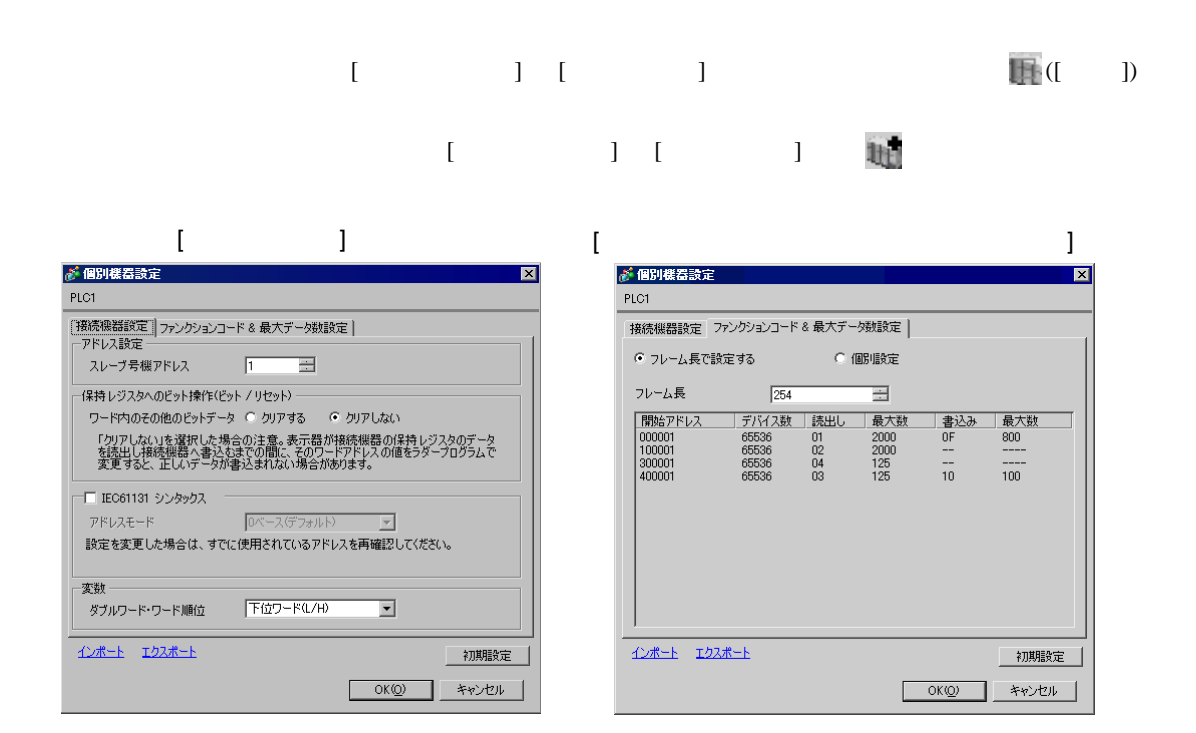

## <span id="page-9-0"></span>4.2 設定例 2

GP-Pro EX

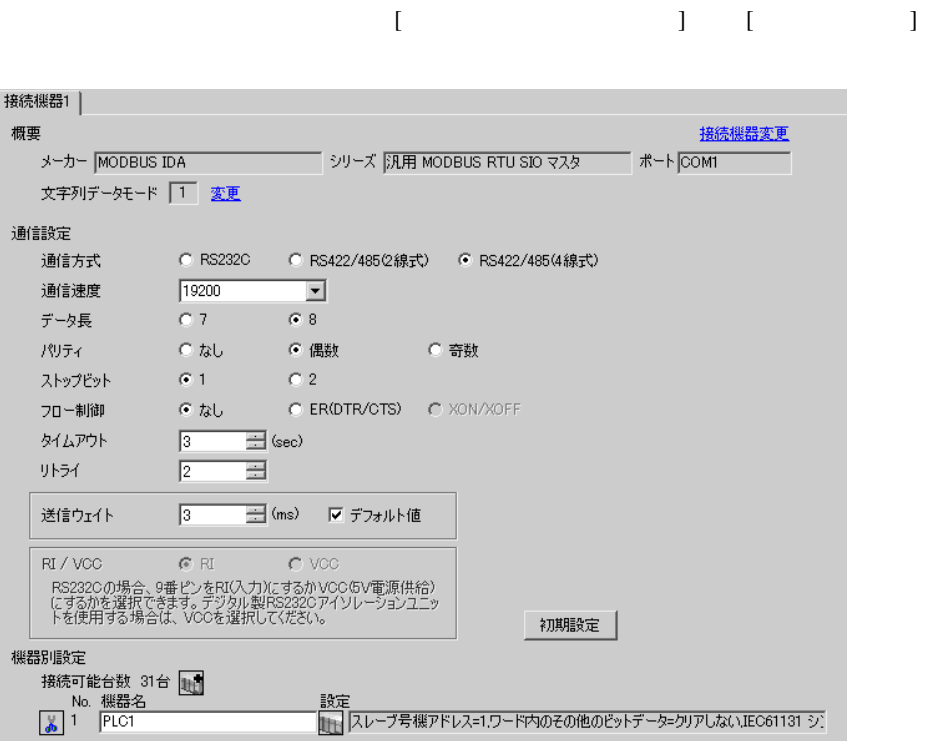

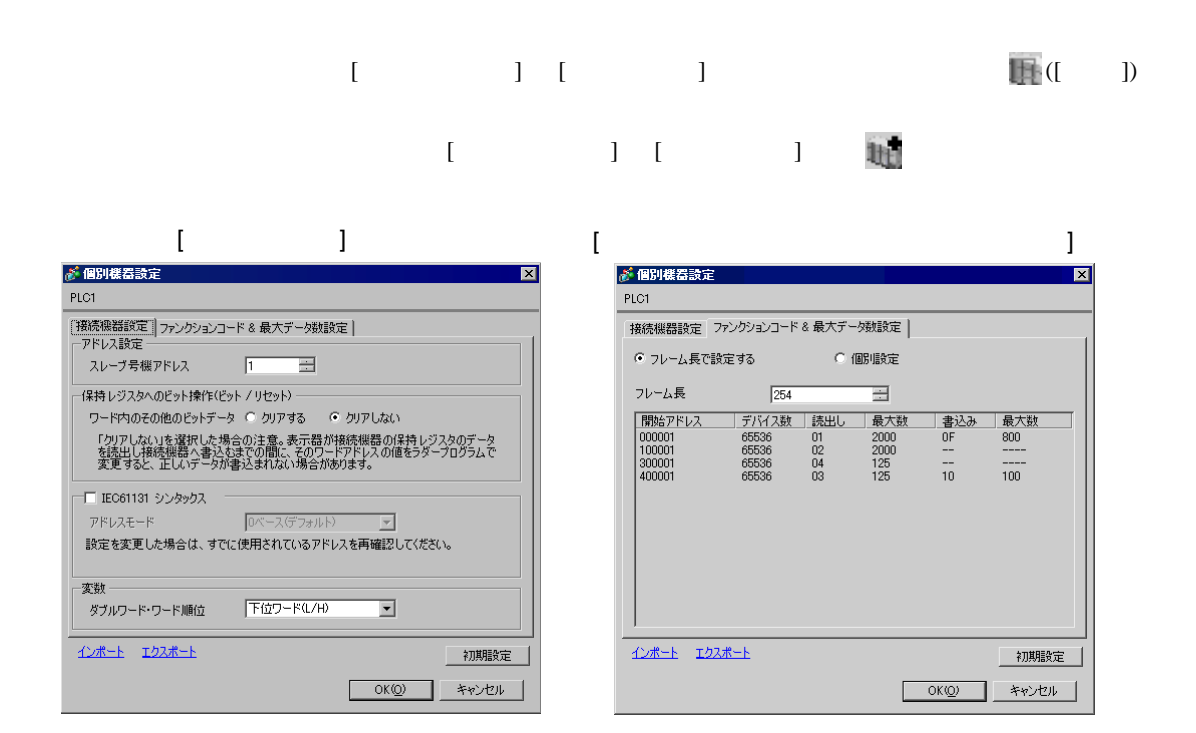

## <span id="page-11-0"></span>4.3 設定例 3

GP-Pro EX

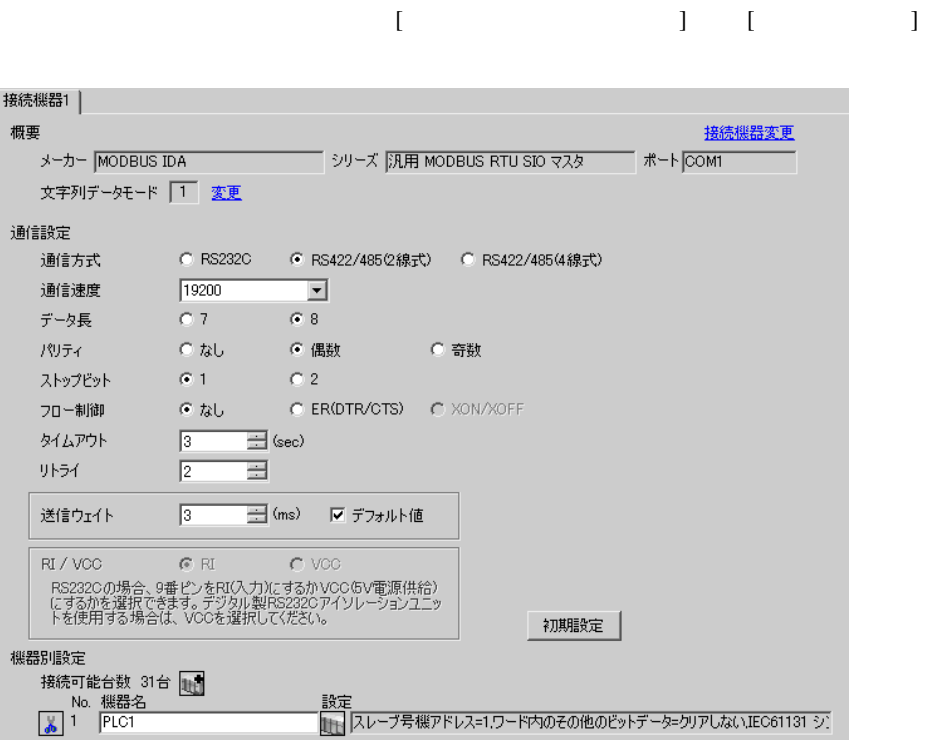

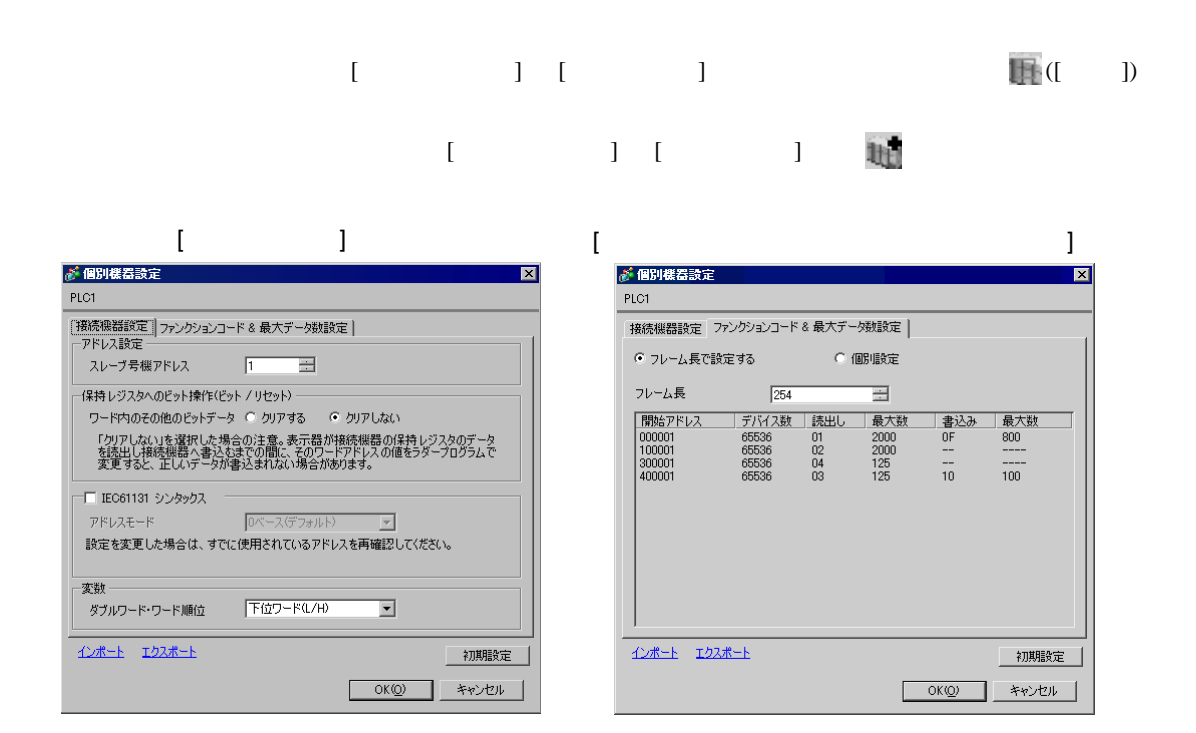

 $\begin{bmatrix} \cdot & \cdot & \cdot & \cdot \\ \cdot & \cdot & \cdot & \cdot \\ \cdot & \cdot & \cdot & \cdot \end{bmatrix} \quad \begin{bmatrix} \cdot & \cdot & \cdot \\ \cdot & \cdot & \cdot \\ \cdot & \cdot & \cdot \end{bmatrix}$ 

<span id="page-13-0"></span>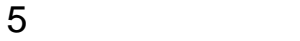

 ${\rm GP\text{-}Pro\;EX}$ 

 $\begin{array}{ccc} \hline & 4 & 8 \end{array}$ 

<span id="page-13-1"></span>5.1 GP-Pro EX

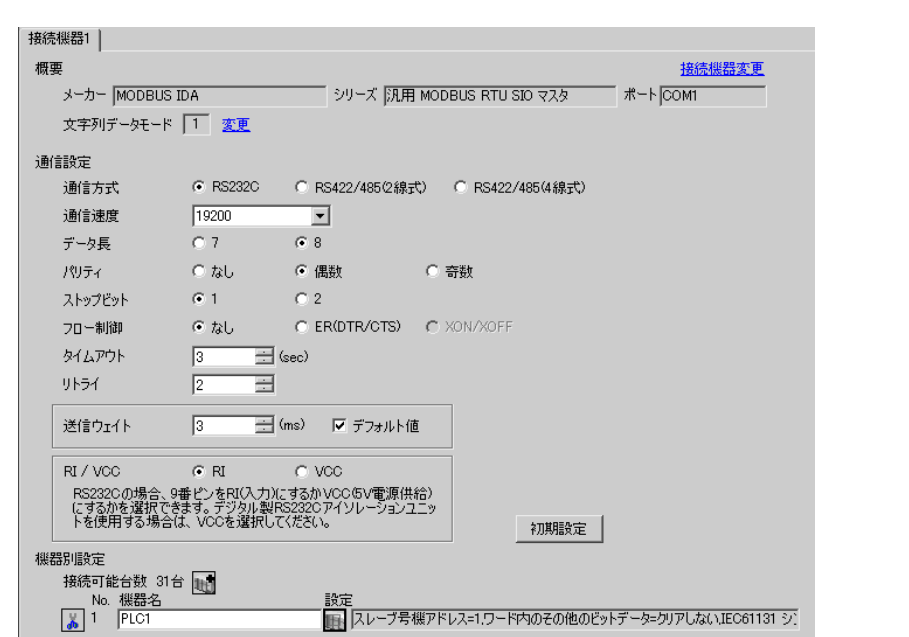

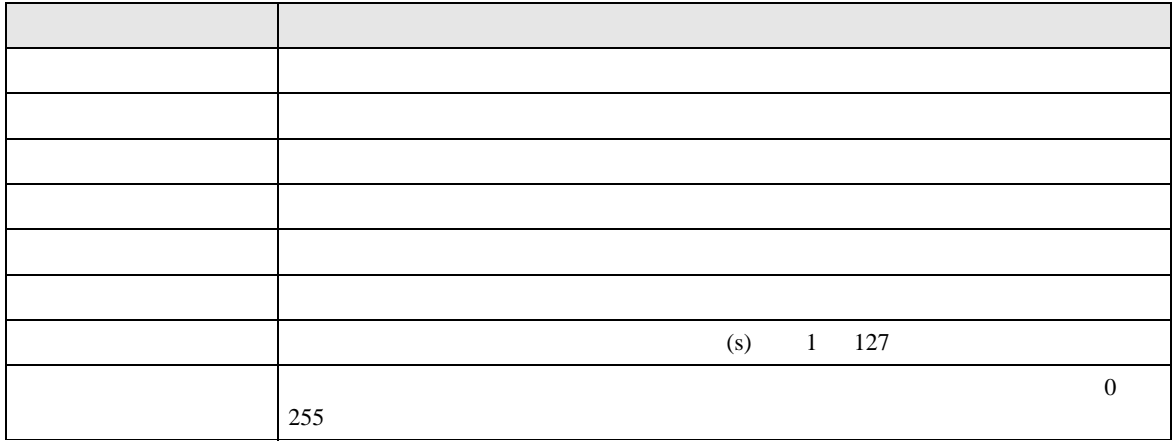

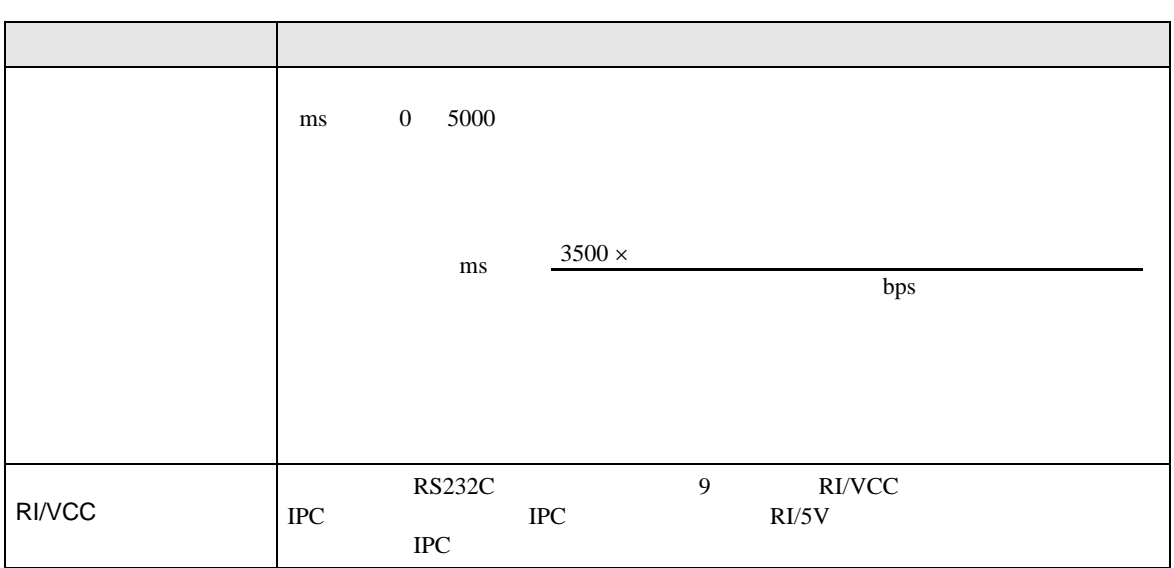

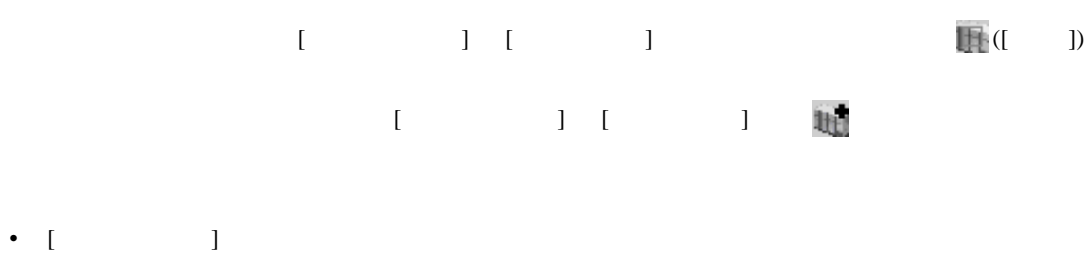

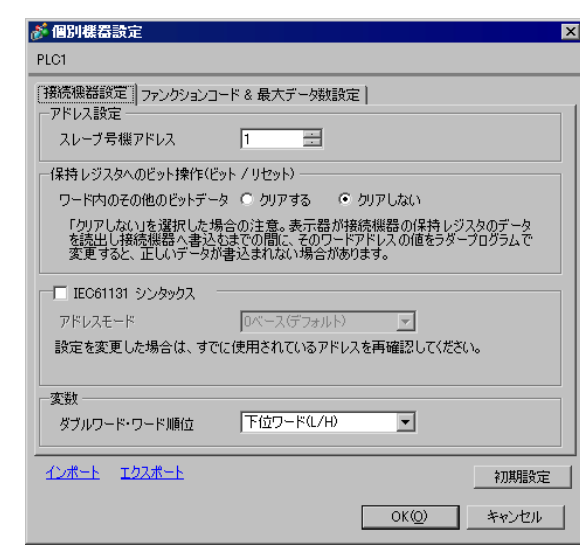

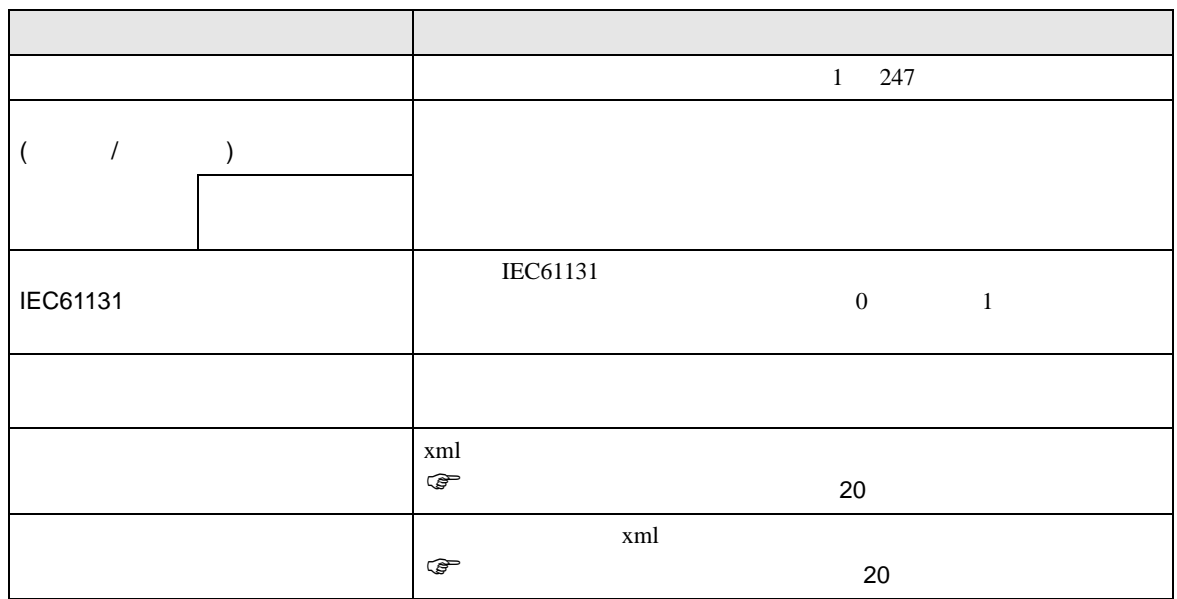

• [  $\Box$ 

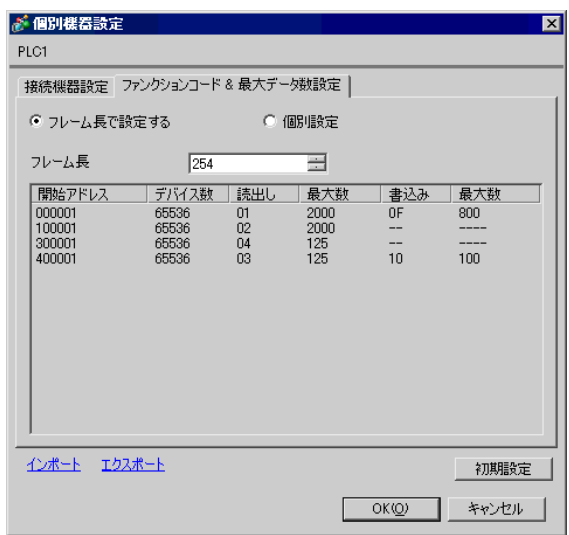

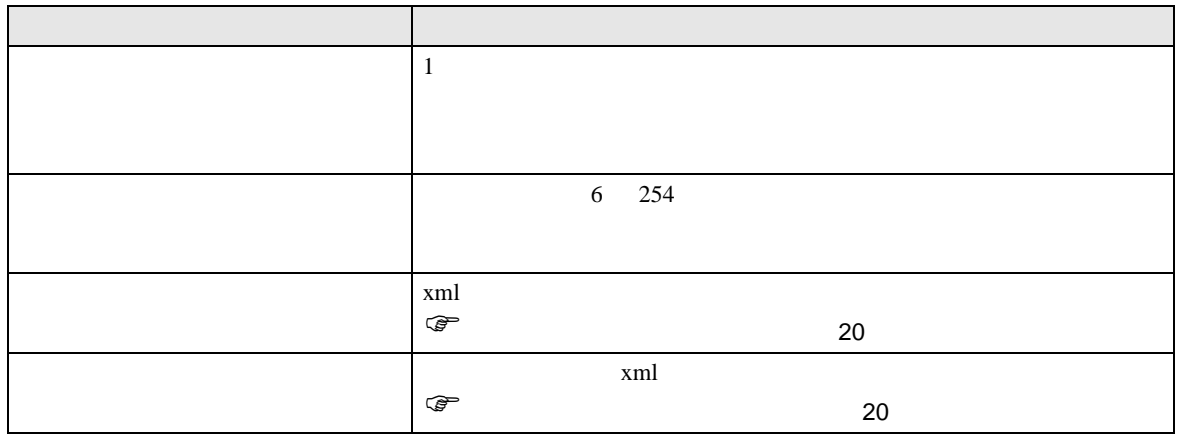

**MEMO** 

 $\lambda$ 

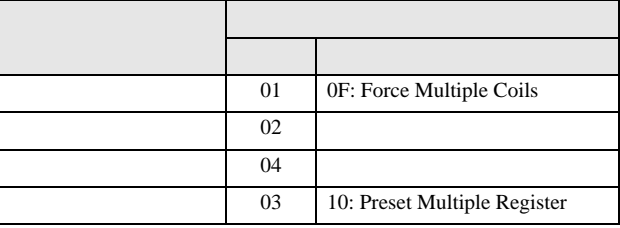

05: Force Single Coil 06: Preset Single Register

 $\frac{1}{2}$ 

• [  $\Box$ 

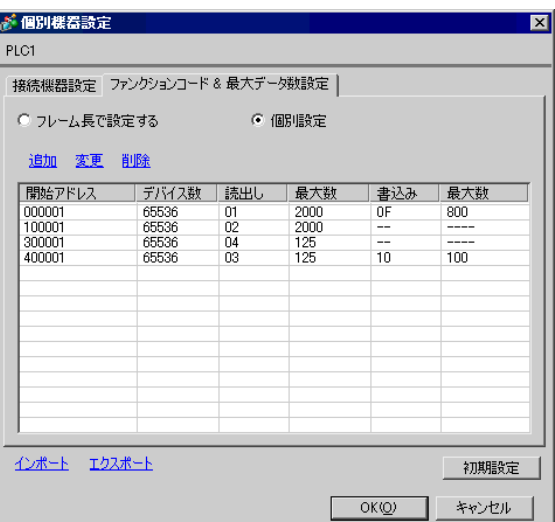

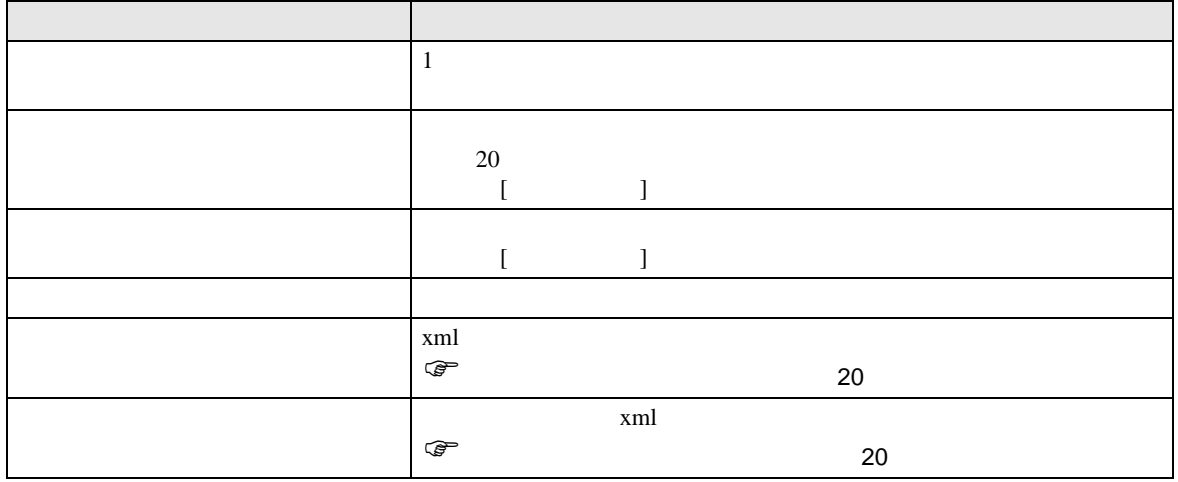

• [  $\qquad$  ]  $\qquad$   $\qquad$  [  $\qquad$  ]

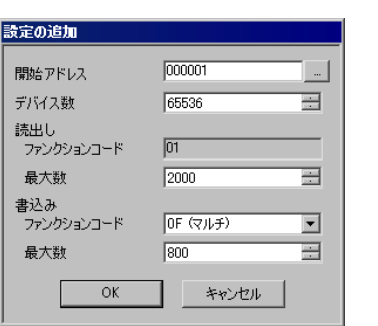

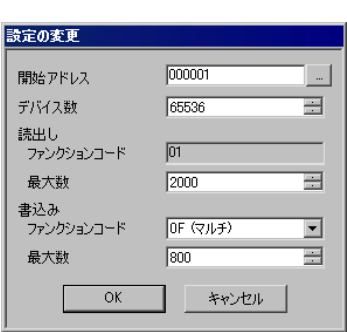

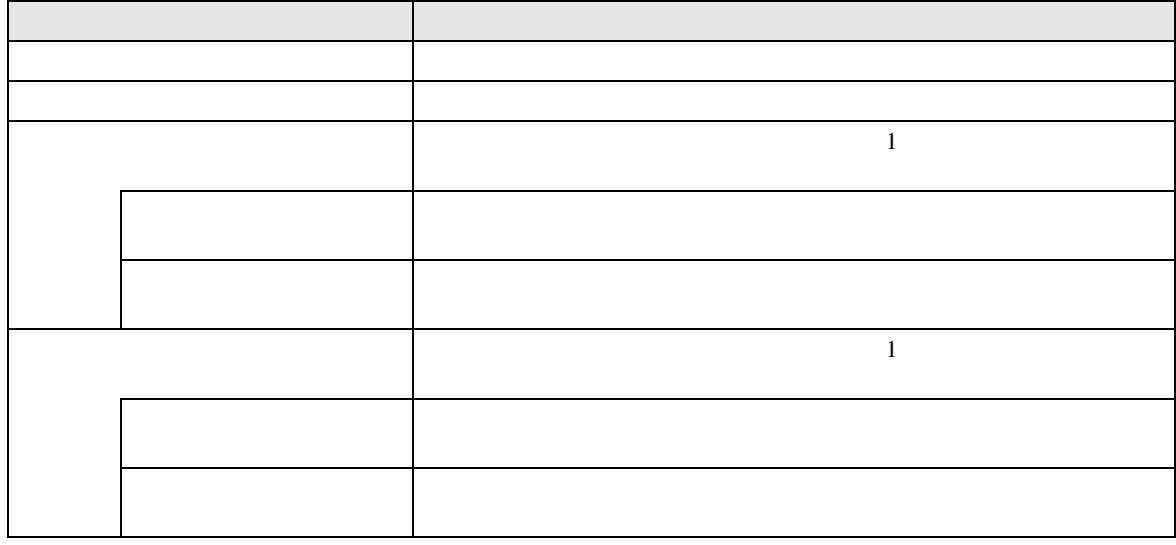

MEMO

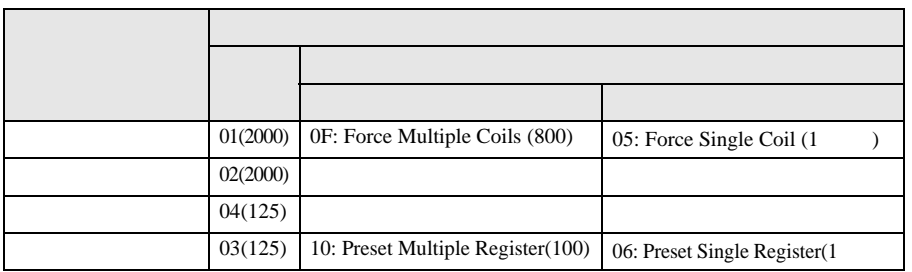

 $\infty$   $\infty$   $\infty$ 

- <span id="page-19-0"></span> $1 \text{ }\mathrm{cm}$
- **The contract of the contract of the contract of the contract of the contract of the contract of the contract of the contract of the contract of the contract of the contract of the contract of the contract of the contrac**

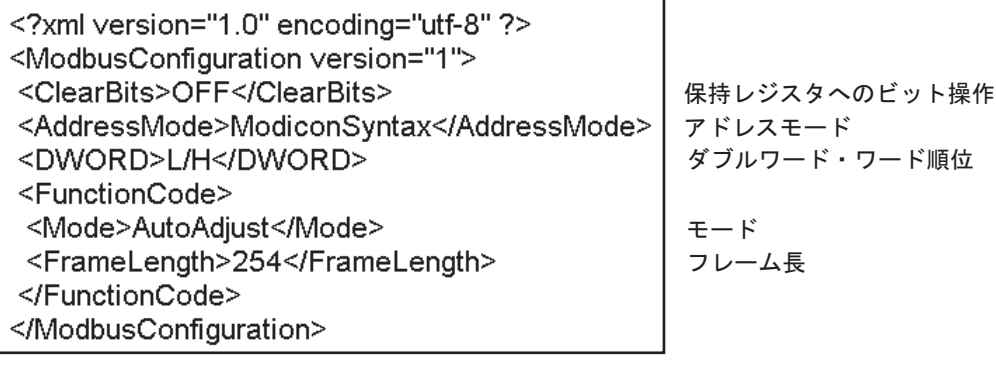

• **• The state of the state of the state of the state of the state of the state of the state of the state of the state of the state of the state of the state of the state of the state of the state of the state of the state** 

<span id="page-19-1"></span>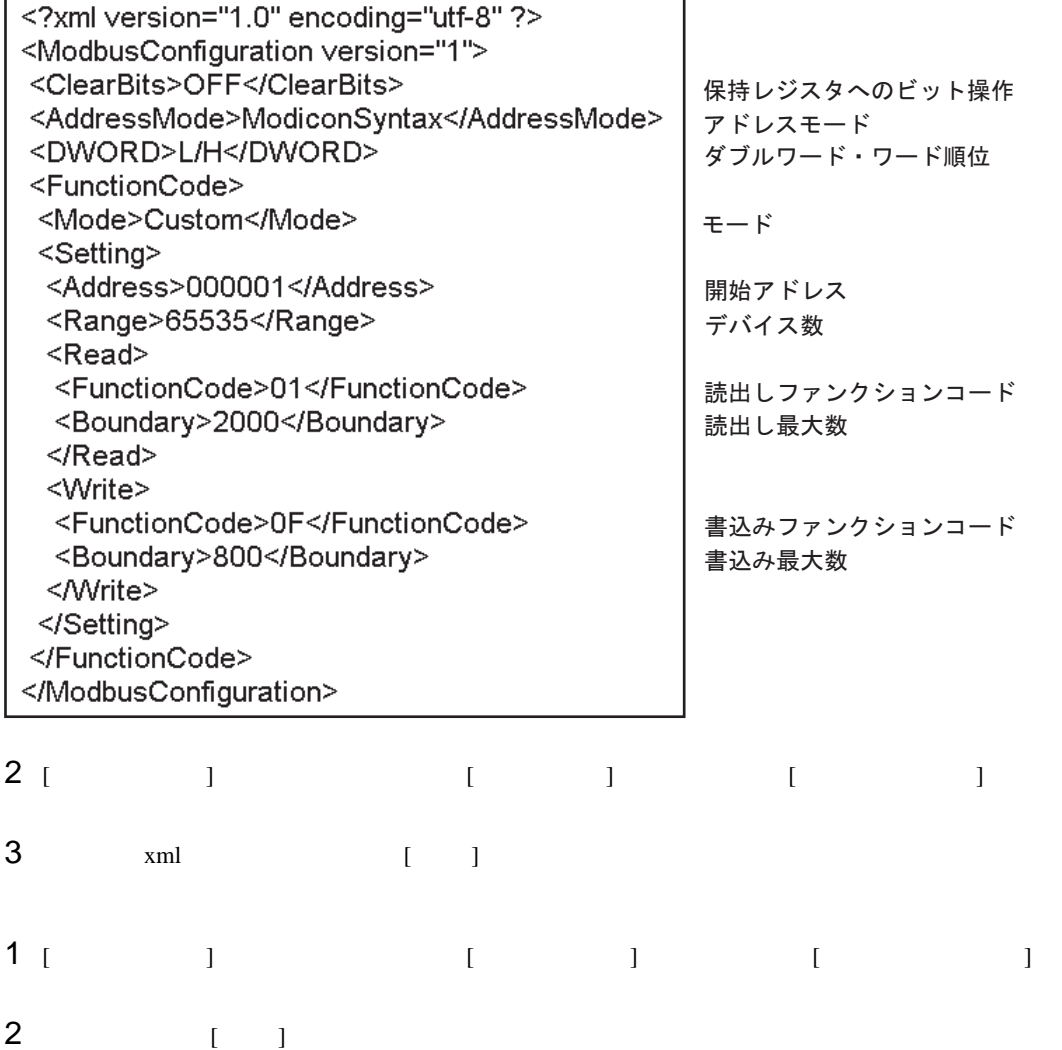

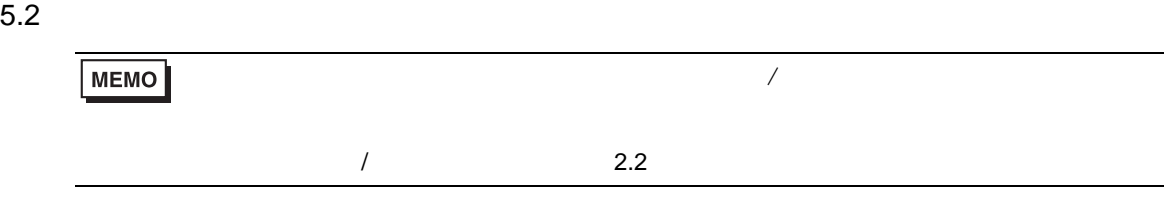

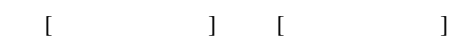

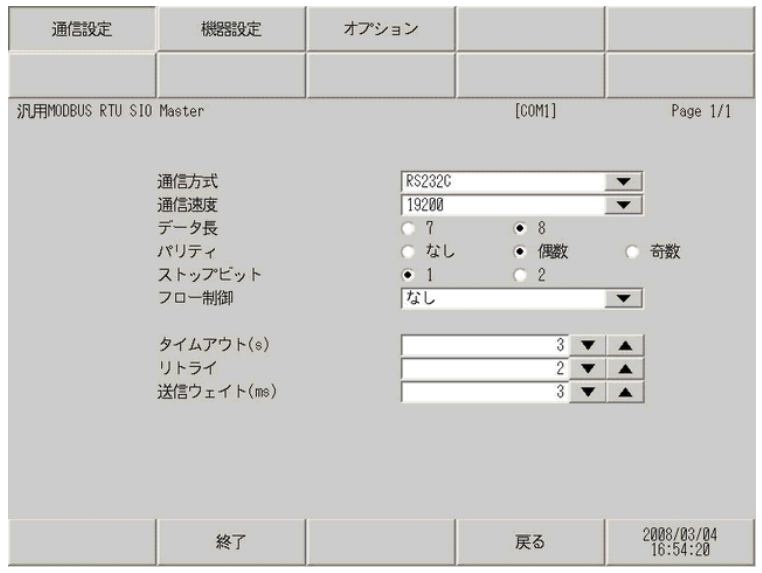

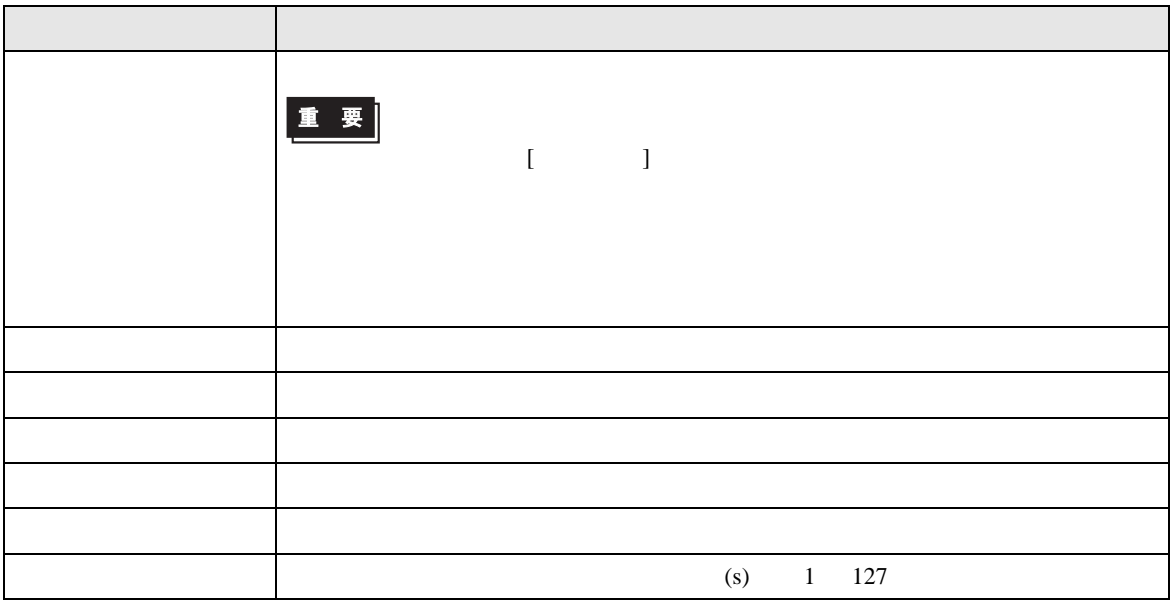

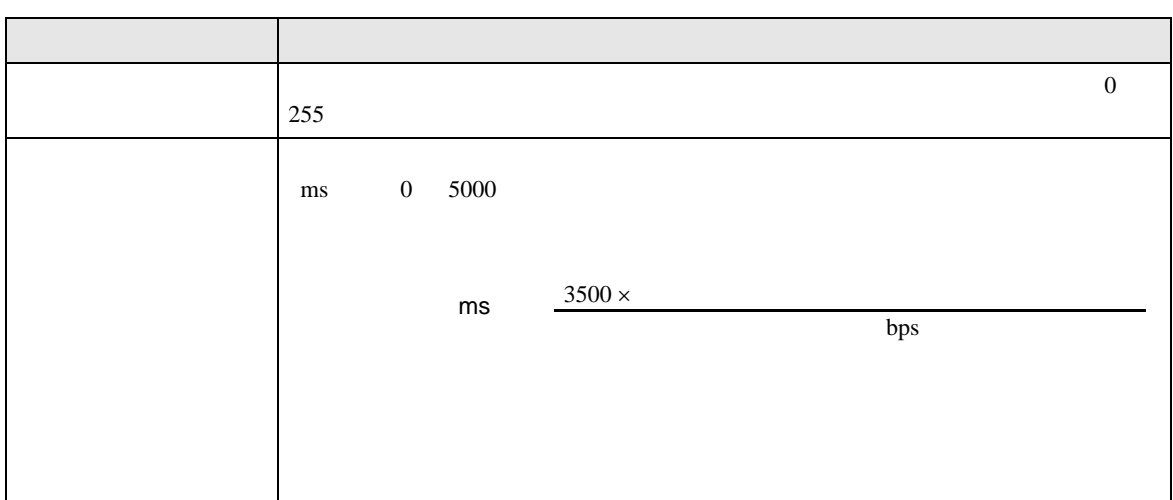

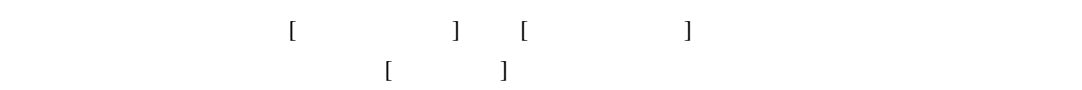

 $1/22$ 

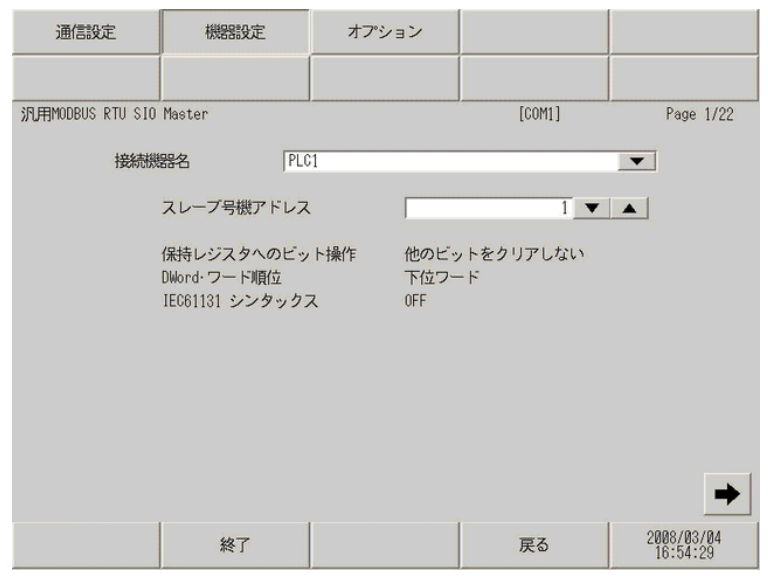

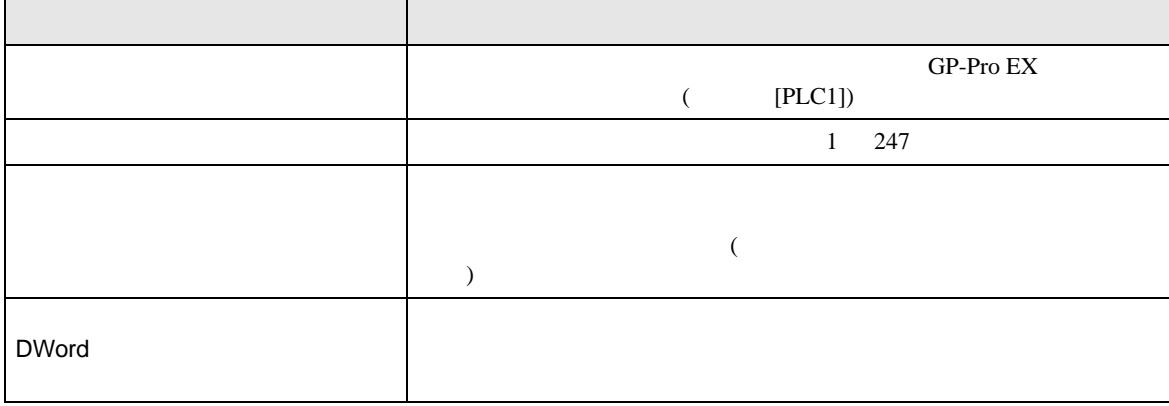

## MODBUS RTU SIO

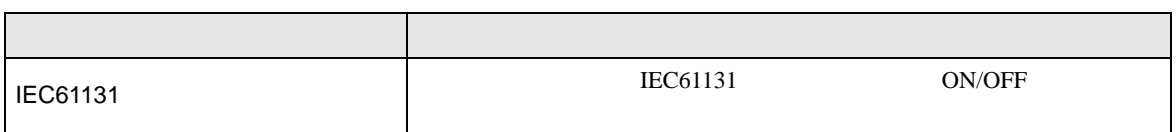

 $2/22$ 

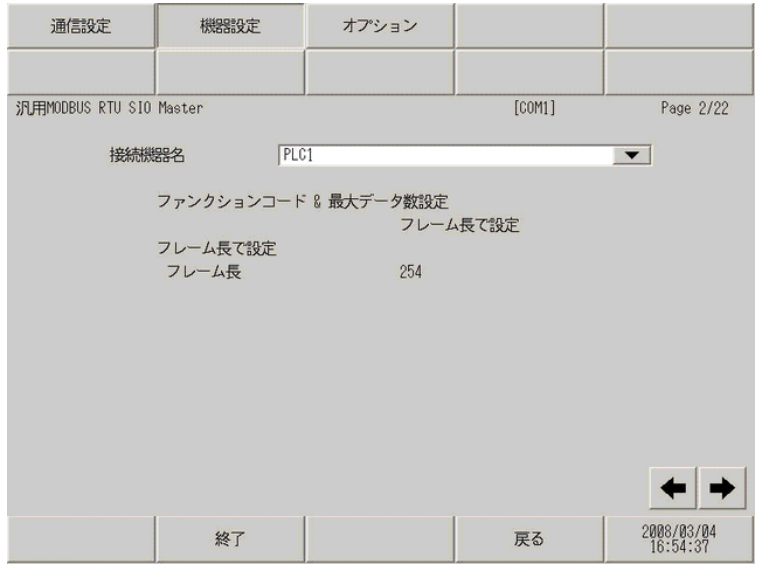

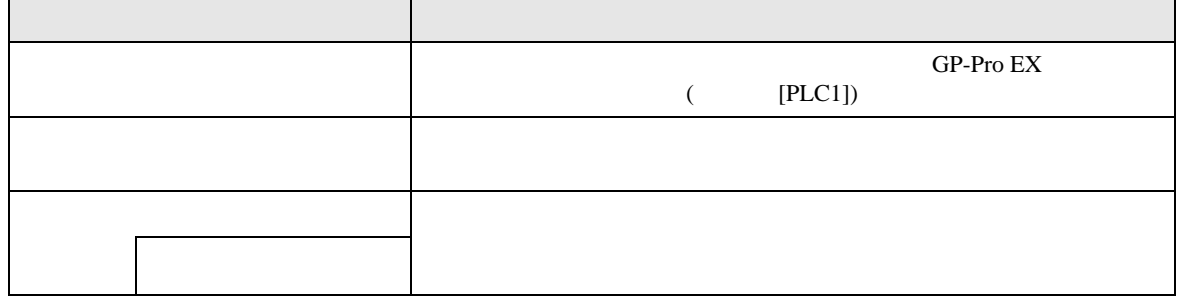

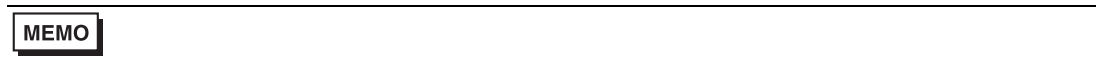

### $3/22$   $22/22$

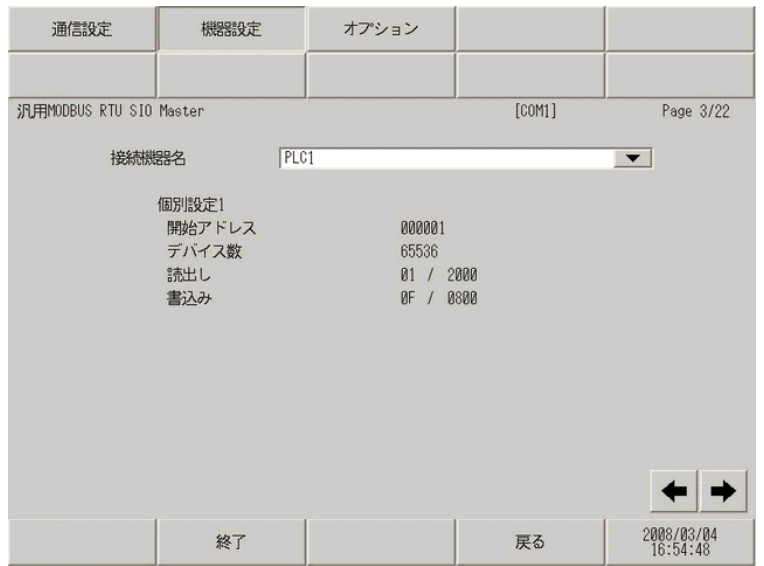

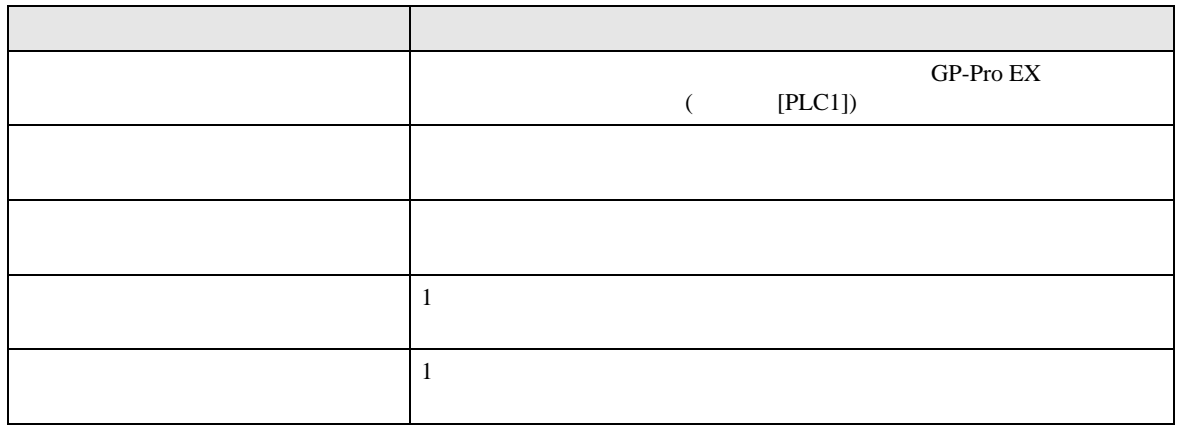

**MEMO** 

 $3 \thinspace$ 

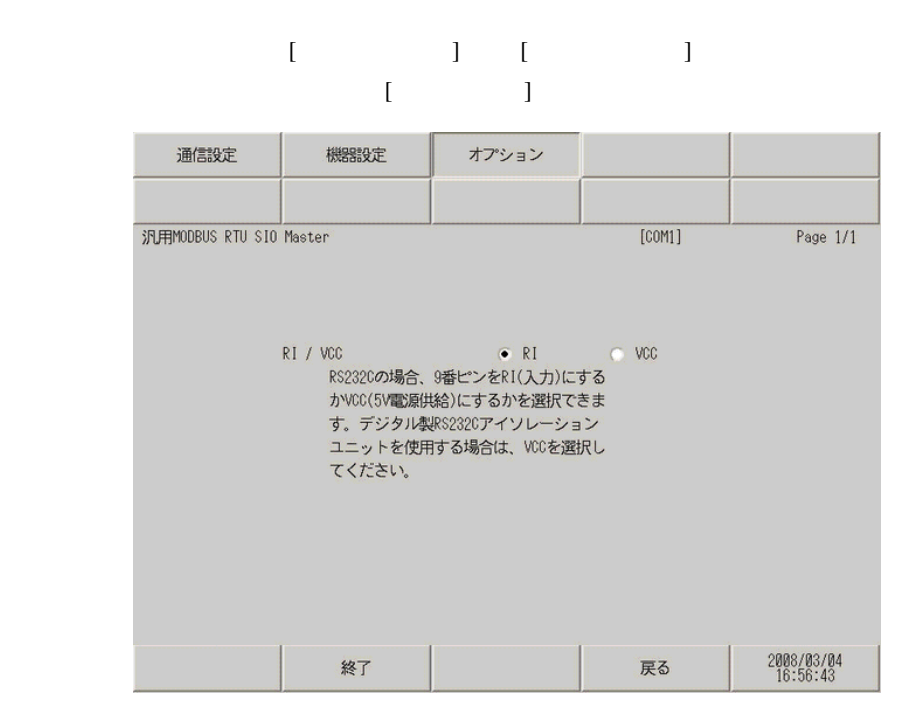

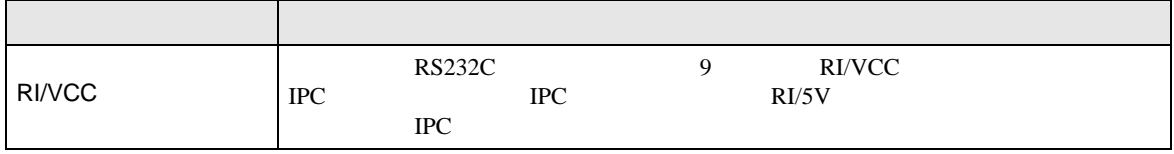

<span id="page-25-0"></span>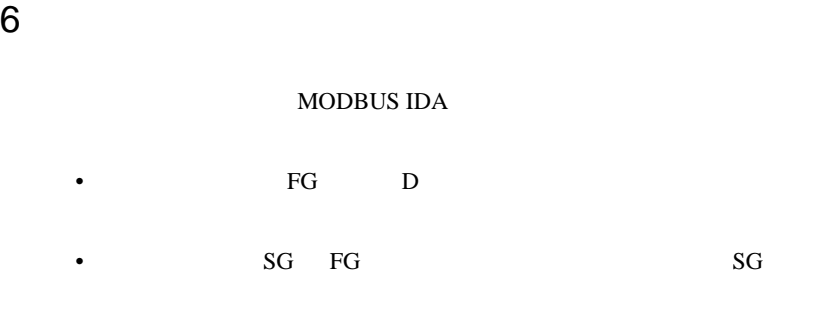

- ノイズなどの影響で通信が安定しない場合はアイソレーションユニットを接続してください。
- $\bullet$

結線図 1

<span id="page-25-1"></span>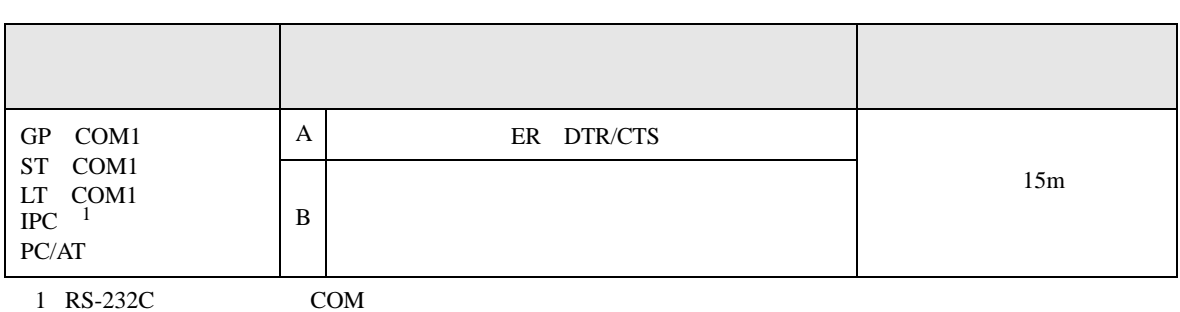

 $\overline{\mathcal{F}}$  IPC COM 5

A) ER DTR/CTS

• RTS/CTS

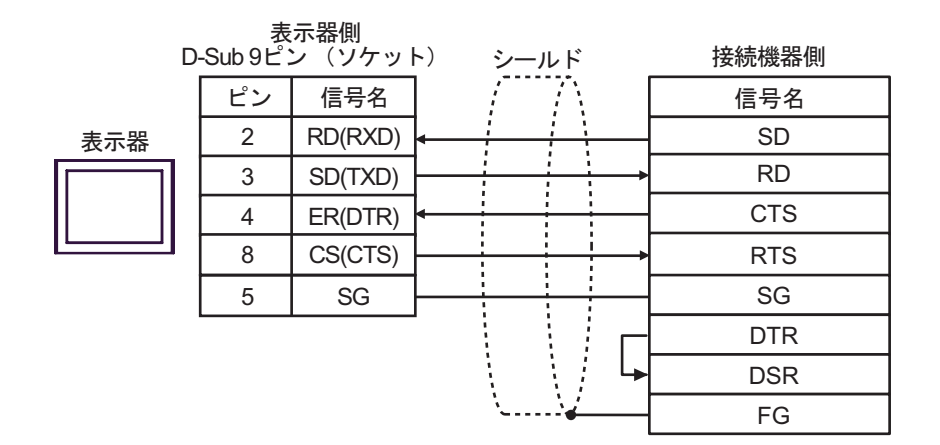

## • DTR/DSR

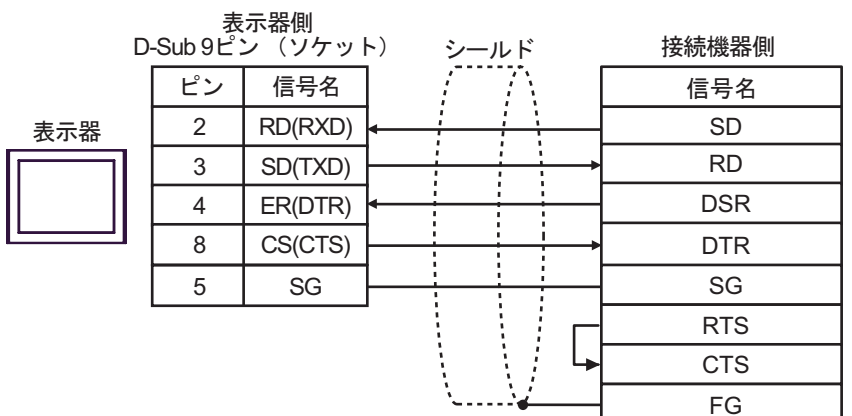

 $B)$ 

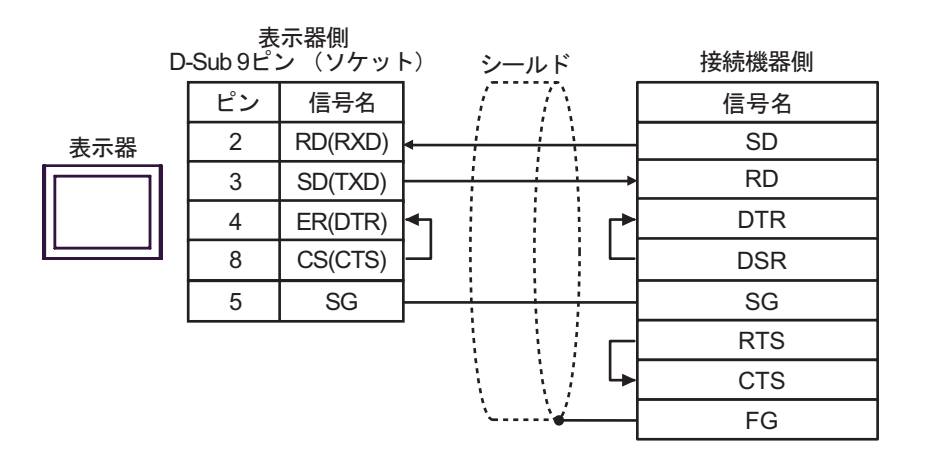

**2** 

<span id="page-27-0"></span>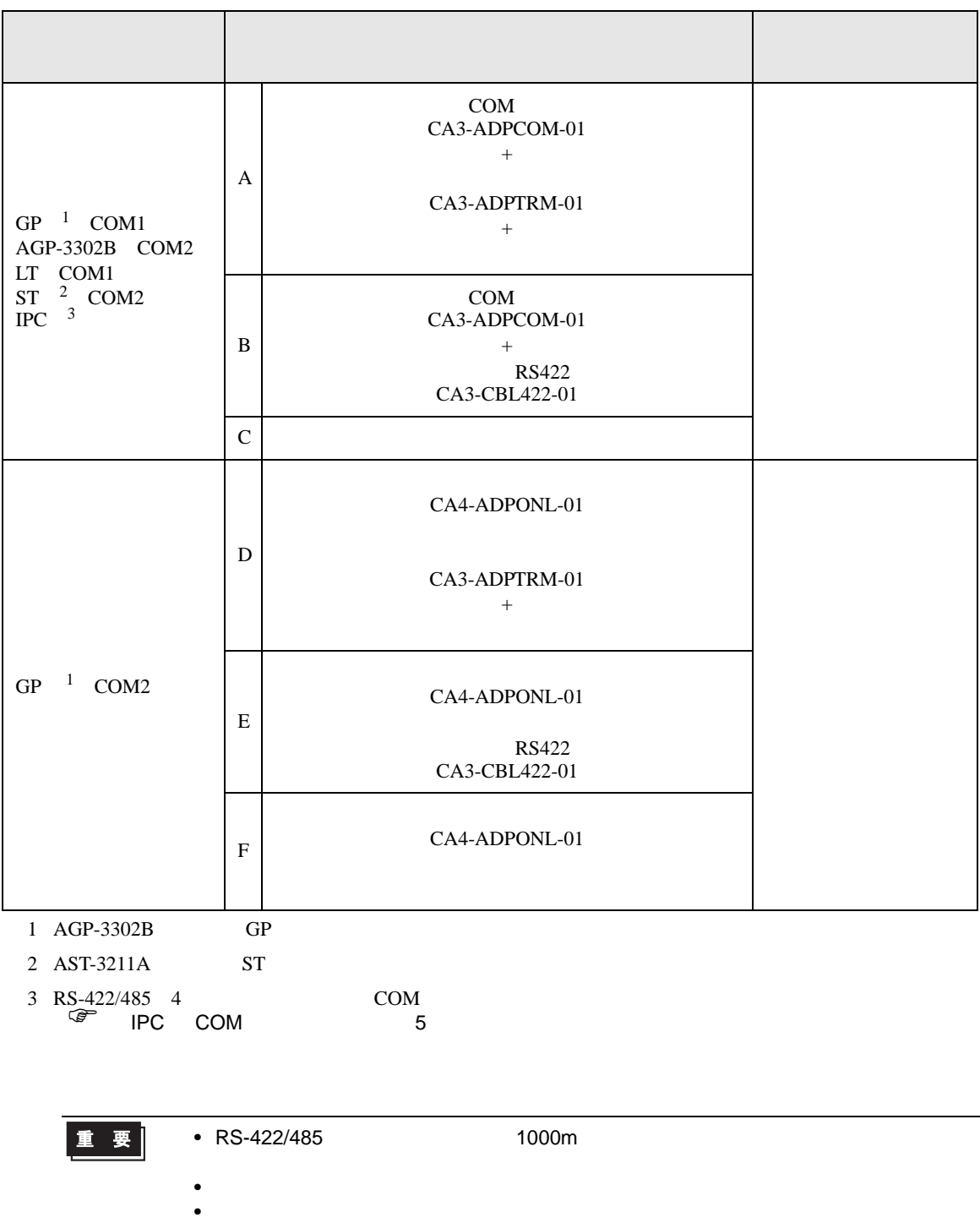

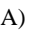

## A)  $COM$  COM  $CAA3-ADPCOM-01$

CA3-ADPTRM-01

•  $1:1$ 

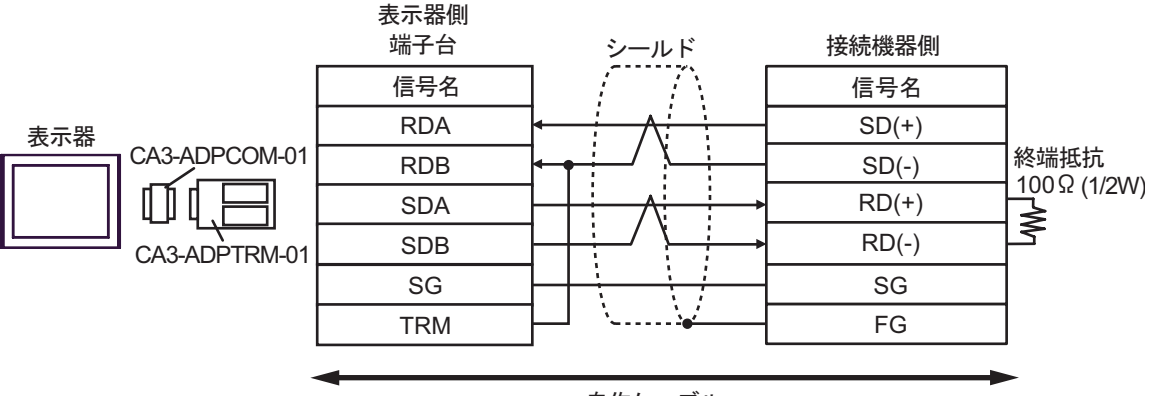

自作ケーブル

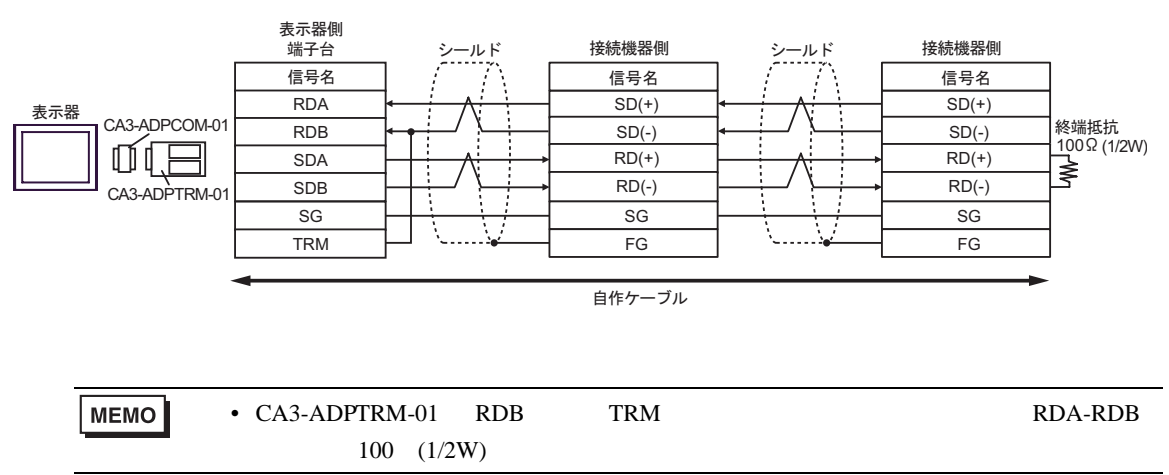

## B) (COM CA3-ADPCOM-01 RS422

CA3-CBL422-01

•  $1:1$ 

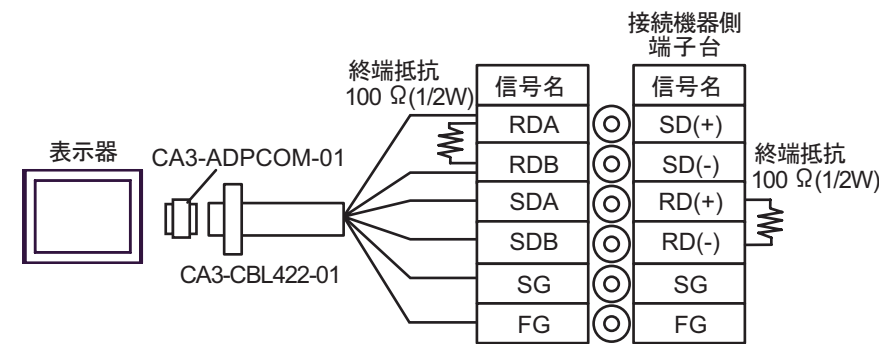

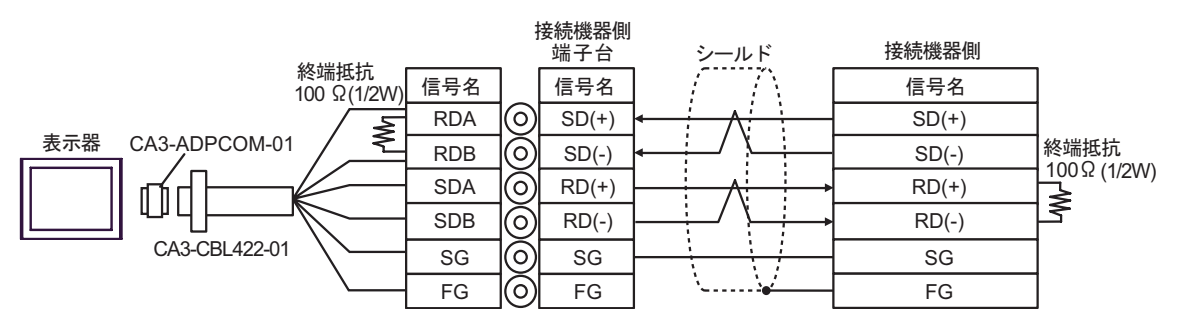

 $(C)$ 

 $\bullet$  1:1

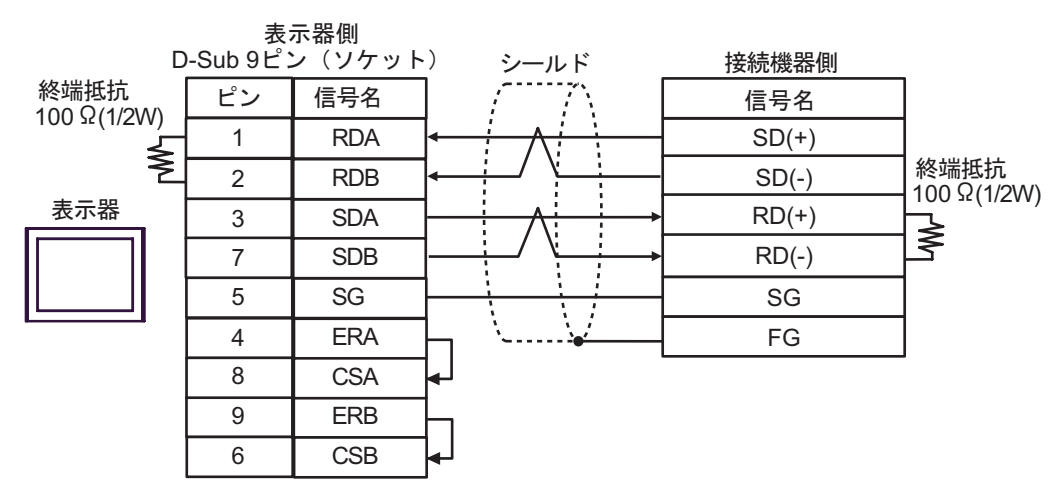

 $\cdot$  1:n

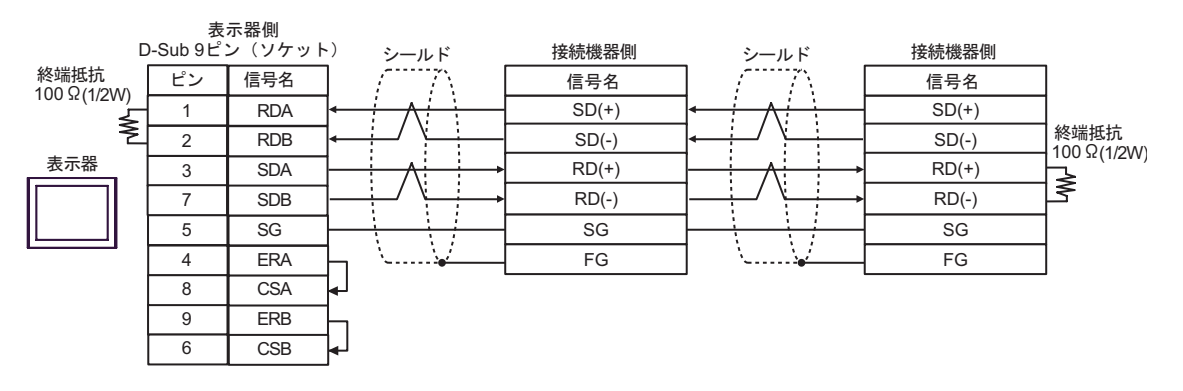

## D)  $CA4$ -ADPONL-01

## CA3-ADPTRM-01

•  $1:1$ 

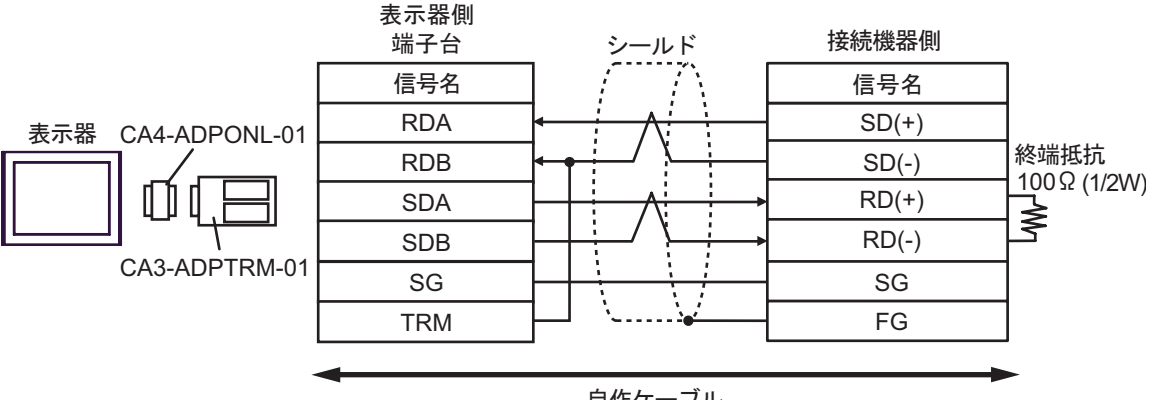

## 自作ケーブル

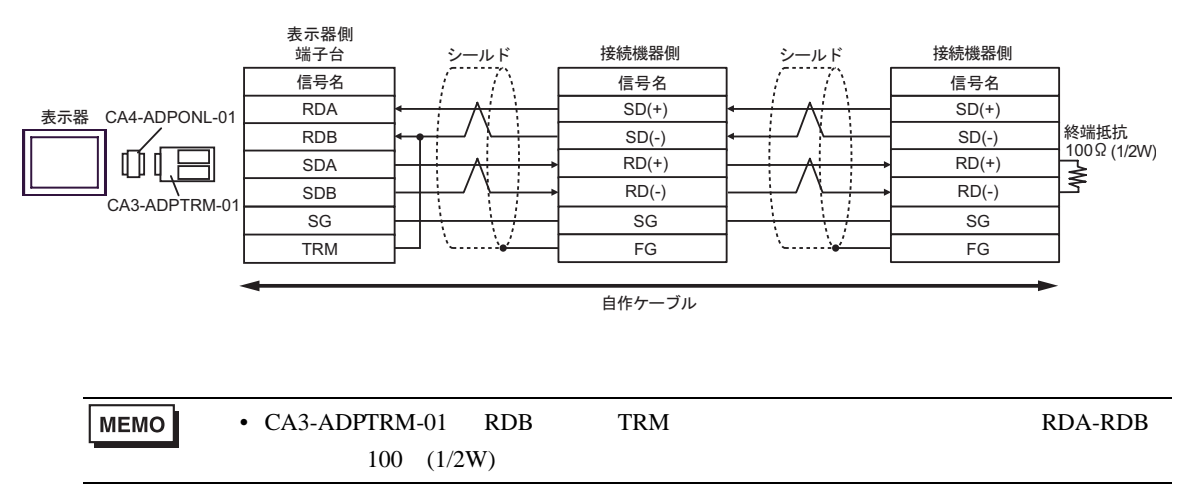

#### E) ( $\text{CA4-ADPONL-01}$  RS422

CA3-CBL422-01

•  $1:1$ 

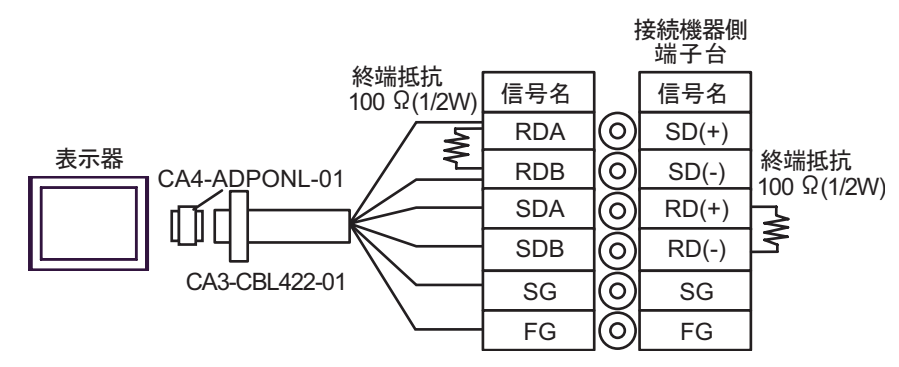

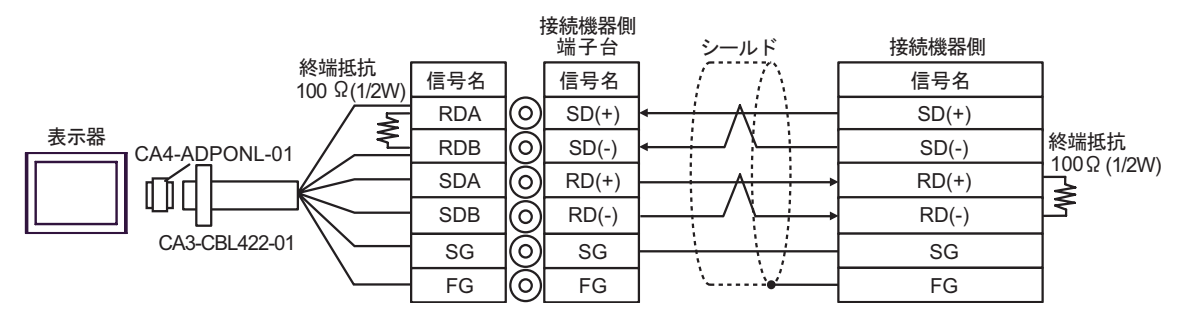

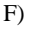

F)  $CA4$ -ADPONL-01

•  $1:1$ 

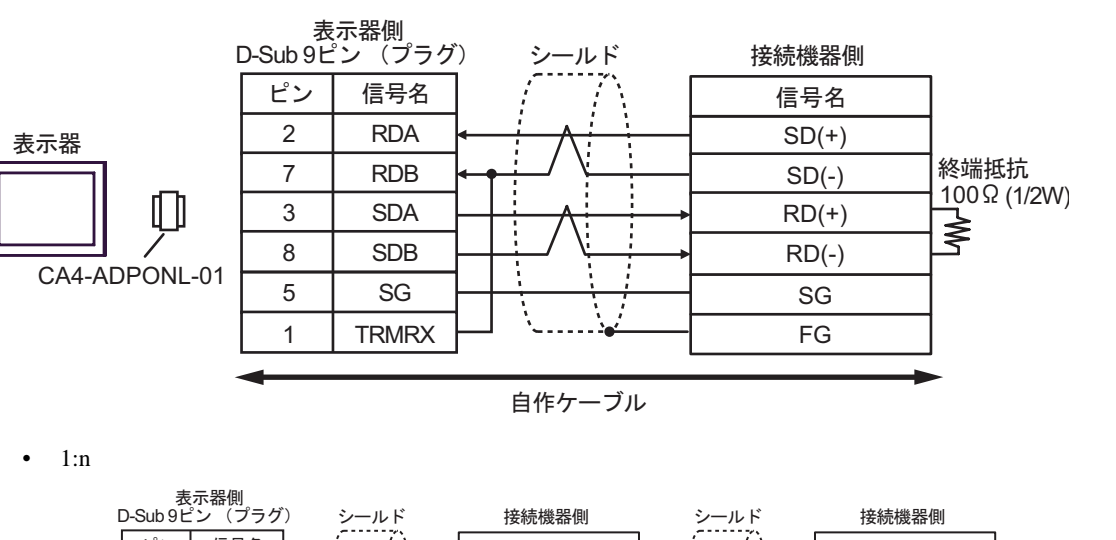

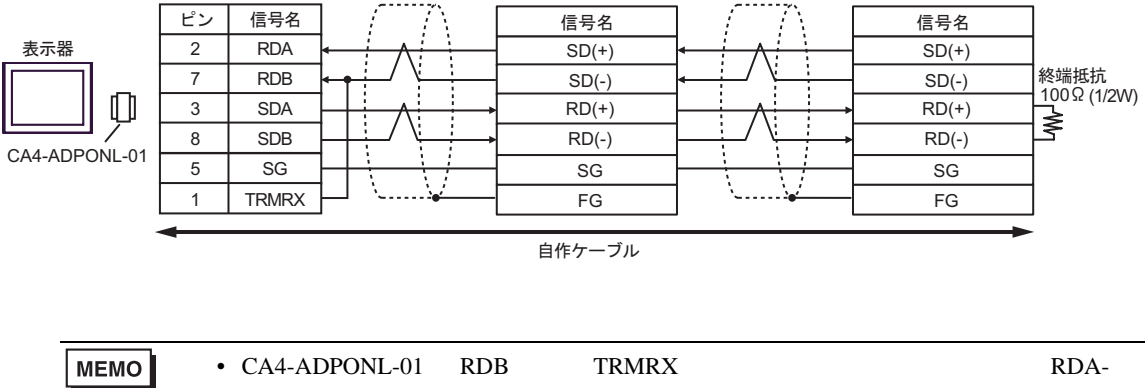

 $RDB$  100 (1/2W)

結線図 3

<span id="page-34-0"></span>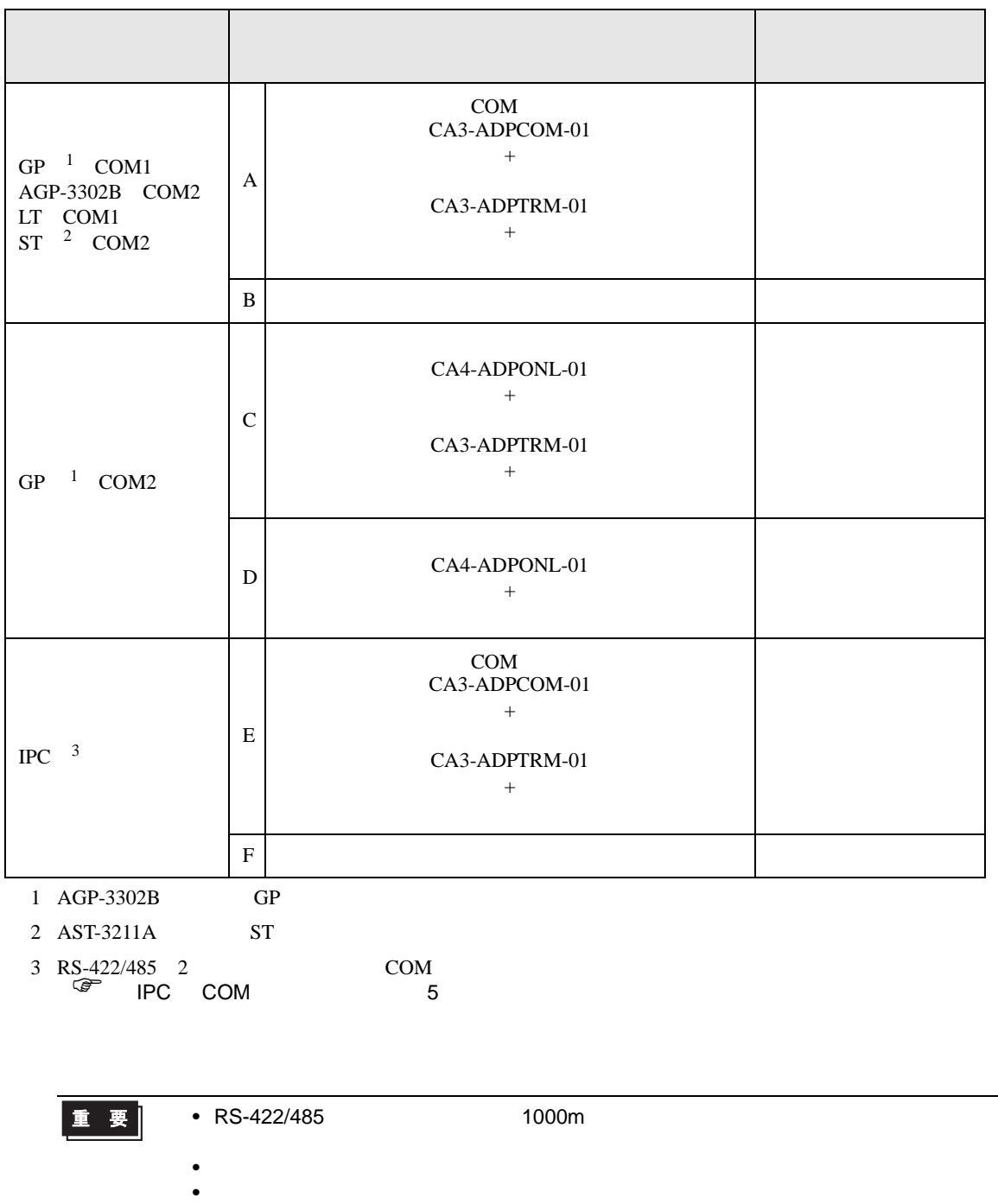

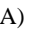

A)  $COM$  COM  $CAA3-ADPCOM-01$ 

CA3-ADPTRM-01

 $\bullet$  1:1

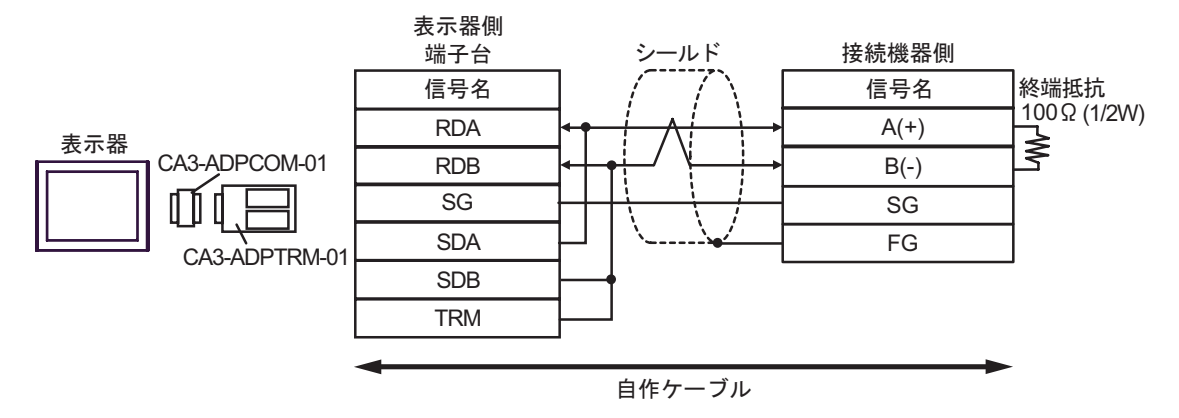

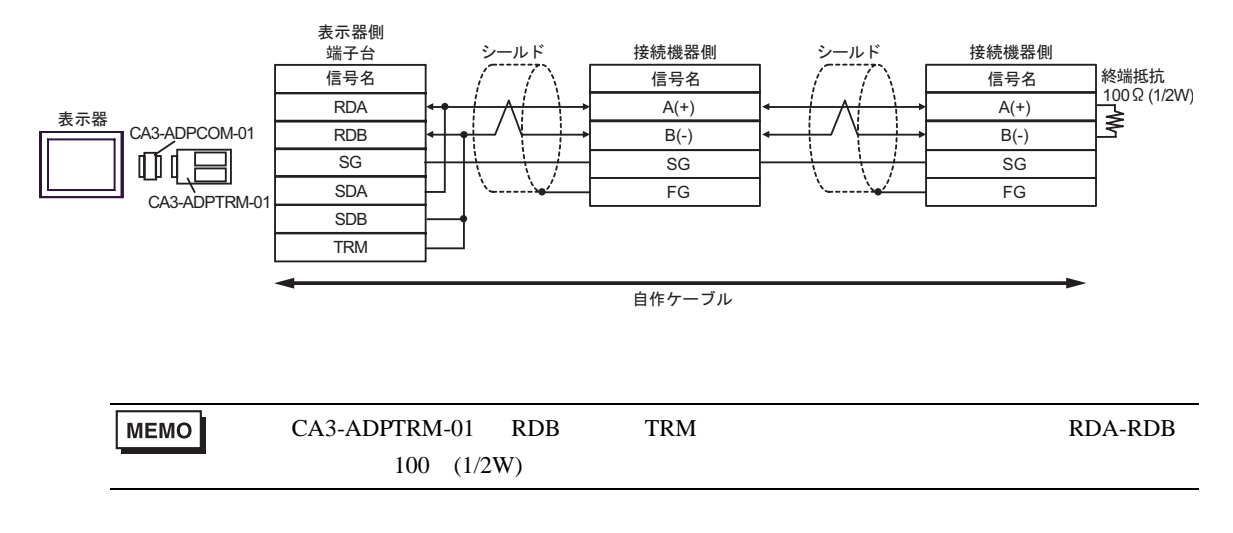

 $B)$ 

 $\bullet$  1:1

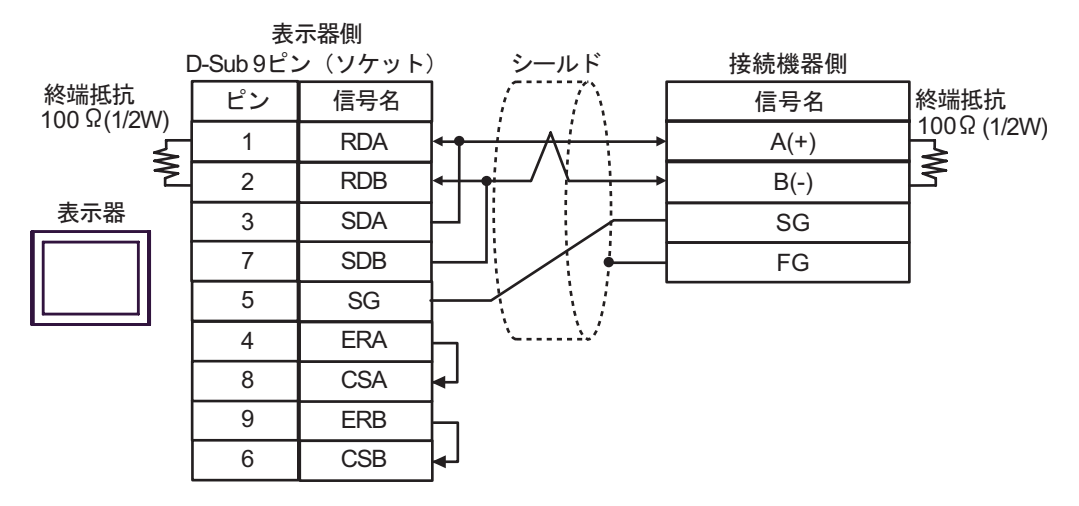

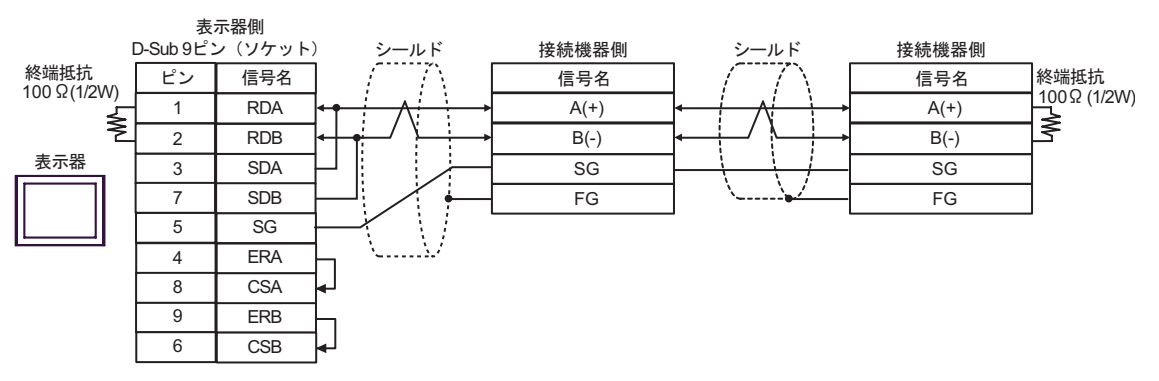

C) (CA4-ADPONL-01

#### CA3-ADPTRM-01

 $\bullet$  1:1

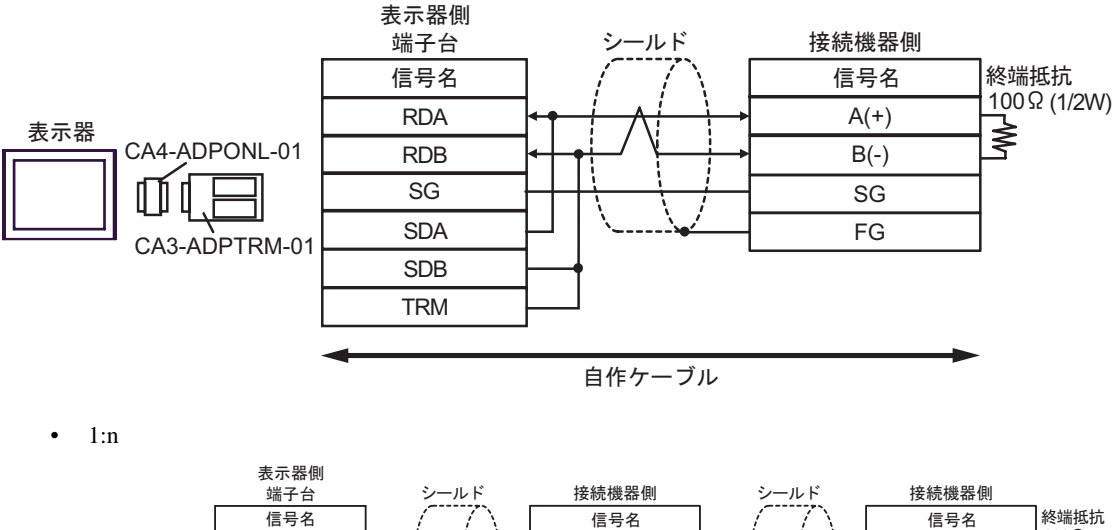

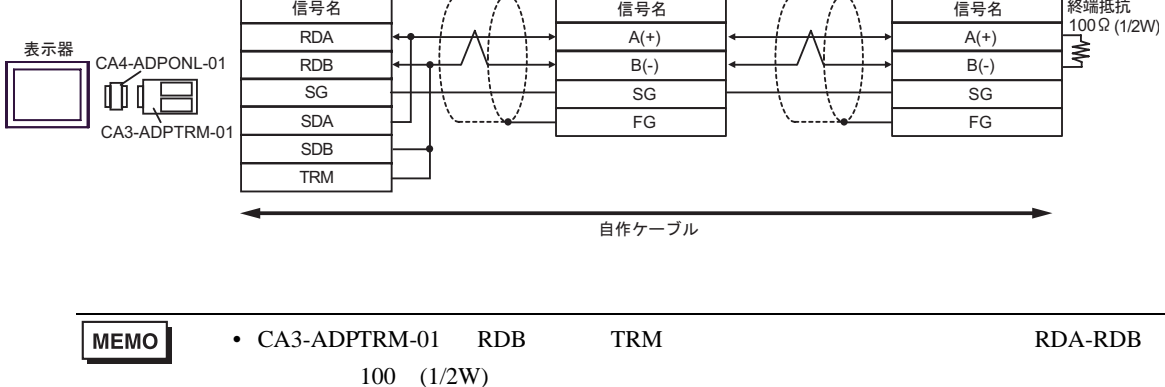

FG

D)  $CA4$ -ADPONL-01

•  $1:1$ 

CA4-ADPONL-01

MEMO

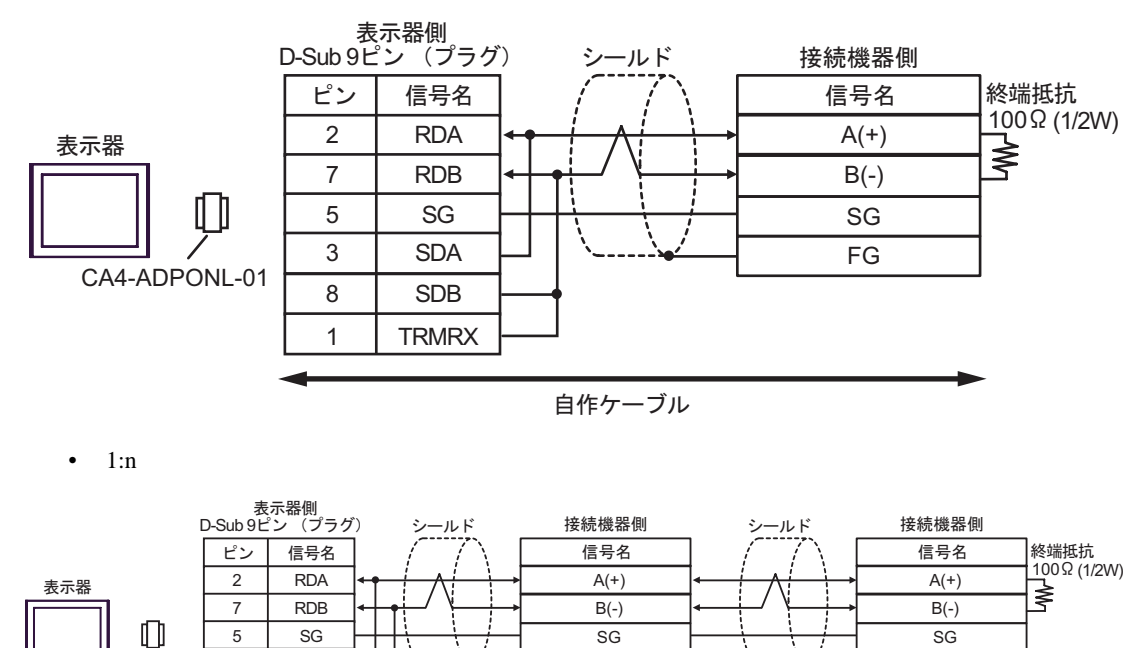

• CA4-ADPONL-01 RDB TRMRX RDA-

自作ケーブル

FG

 $RDB$  100 (1/2W)

SDA SDB

3 8

1

**TRMRX** 

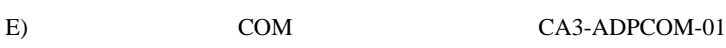

CA3-ADPTRM-01

•  $1:1$ 

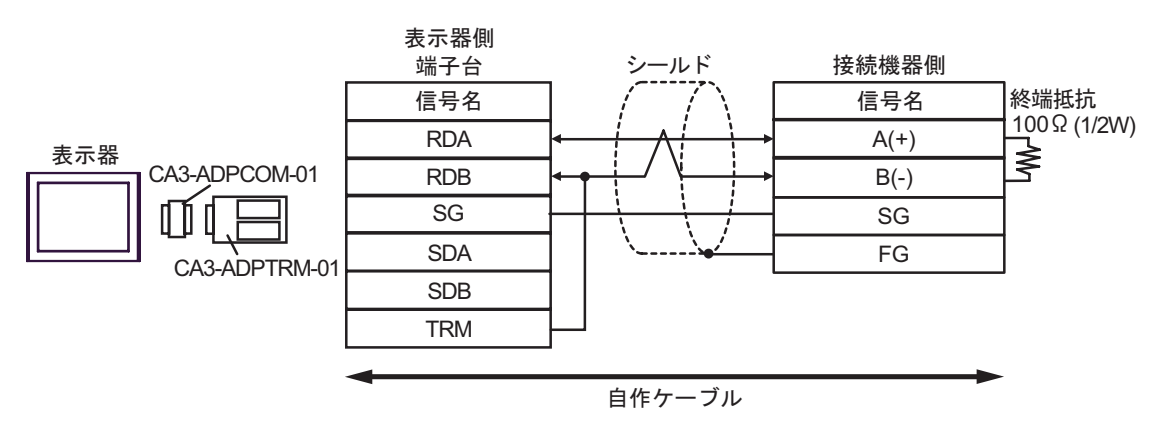

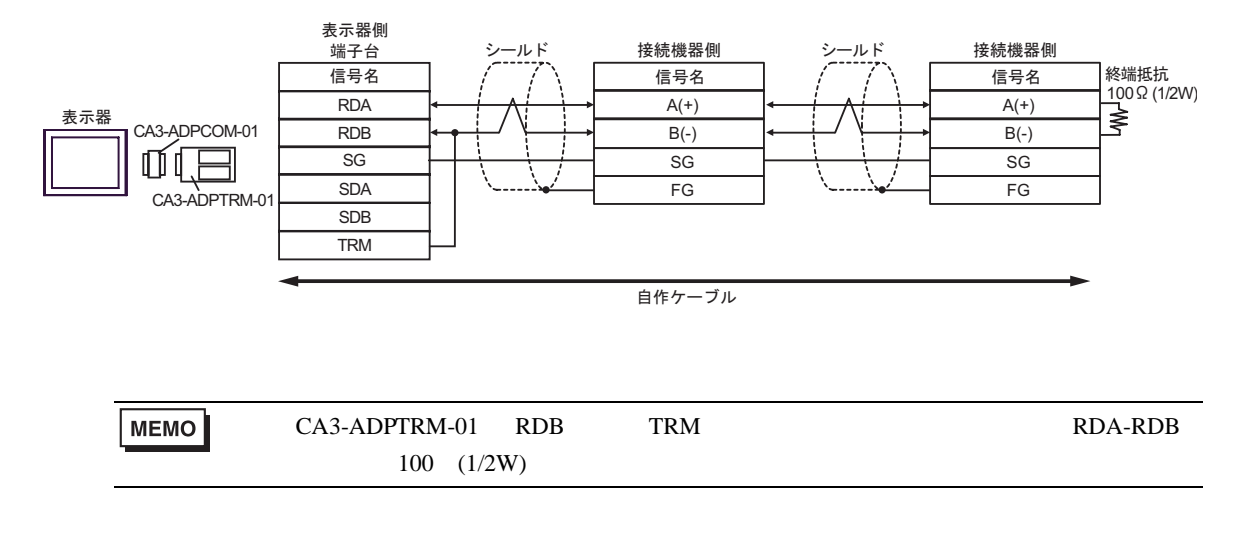

F)  $\Box$ 

•  $1:1$ 

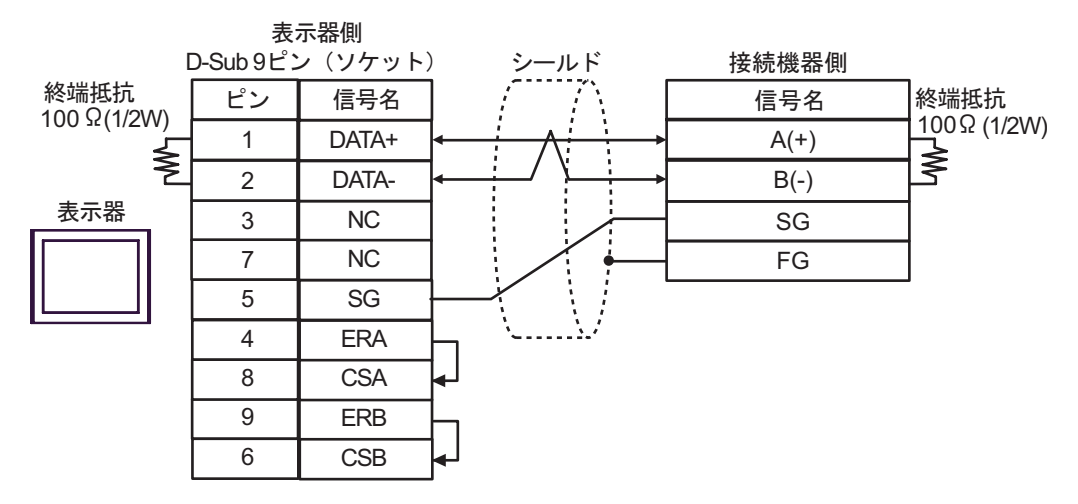

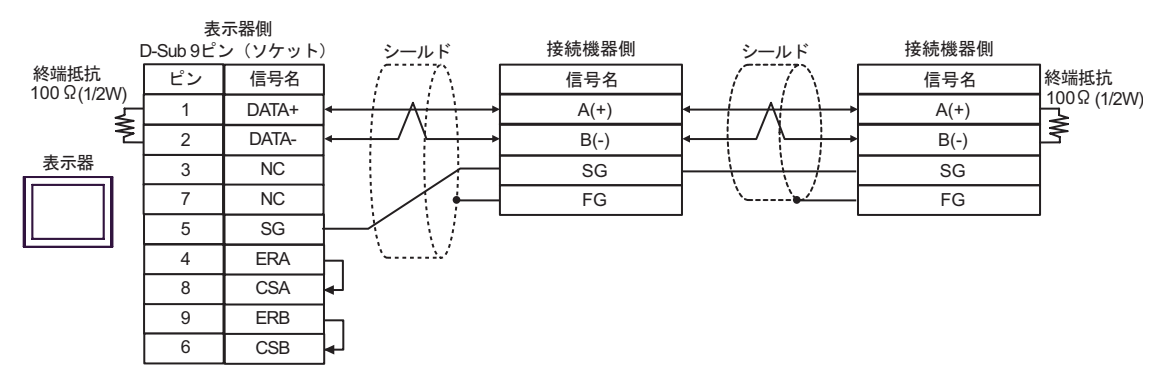

<span id="page-41-0"></span>7 使用可能デバイス

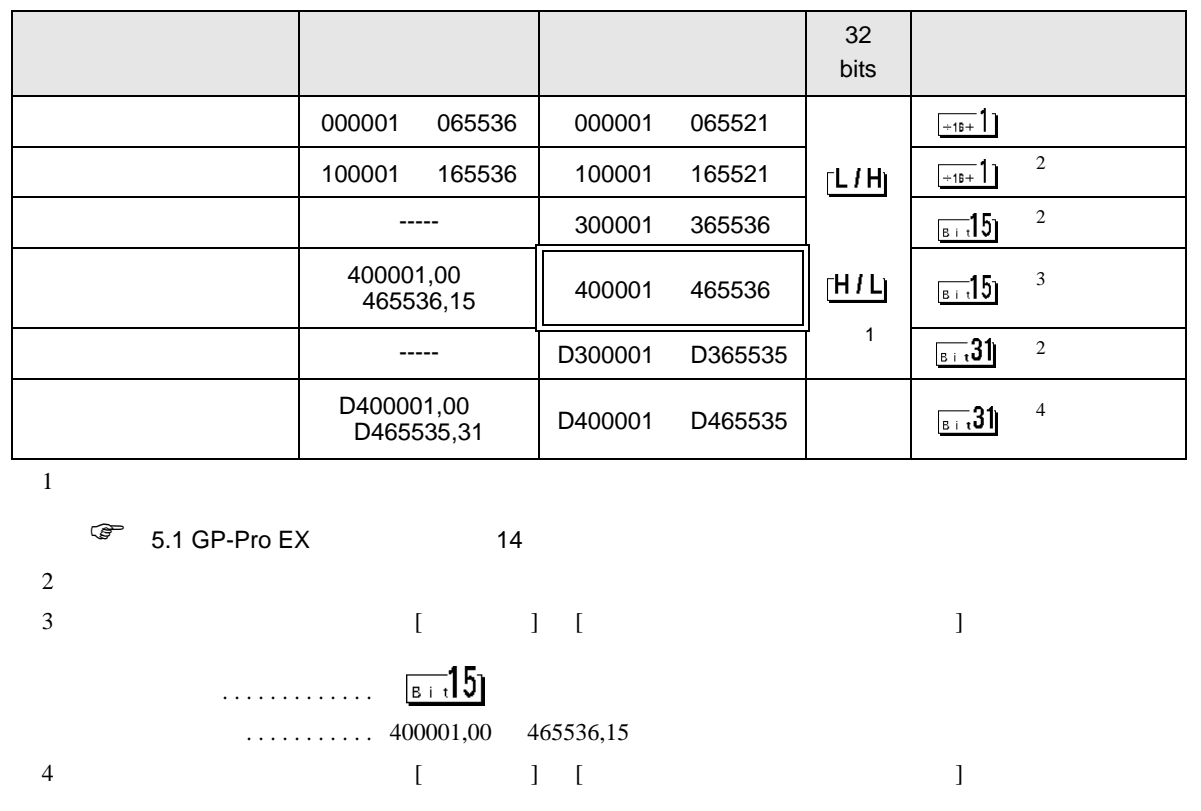

 $\Box$ 

#### <span id="page-41-1"></span> $5.31$ 「クリアする」.............

「クリアしない」........... D400001,00 D465535,31

## IEC61131

IEC61131 MODBUS

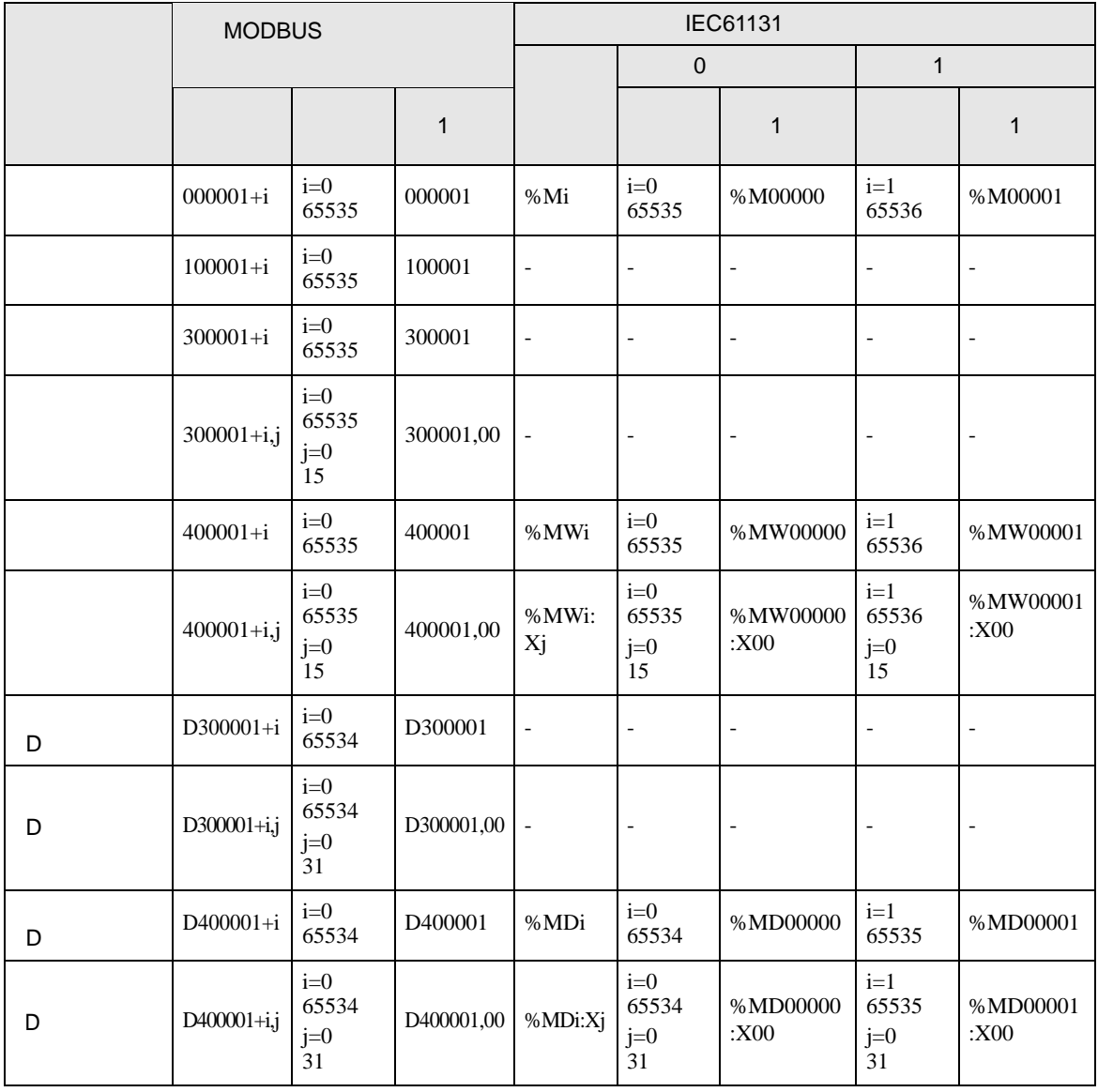

**MEMO** 

100000 300000 IEC61131

IEC61131

**MEMO** 

ርP-Pro EX

- Undefined-

SP-Pro EX 1.4LS

 $\mathbb{Q}^n$ 

<span id="page-43-0"></span> $8$ 

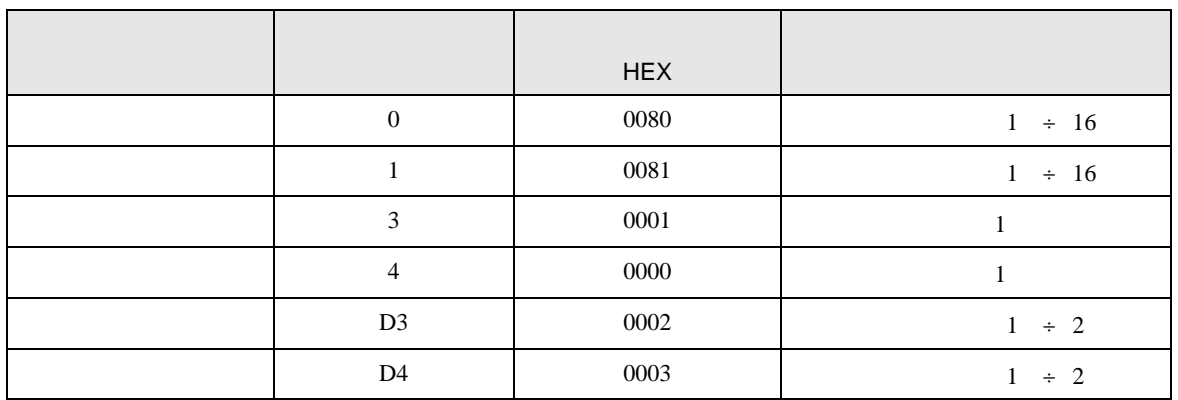

<span id="page-44-0"></span>9 エラー

エラーメッセージは表示器の画面上に「番号 : 機器名 : エラーメッセージ ( エラー発生箇所 )」のよう

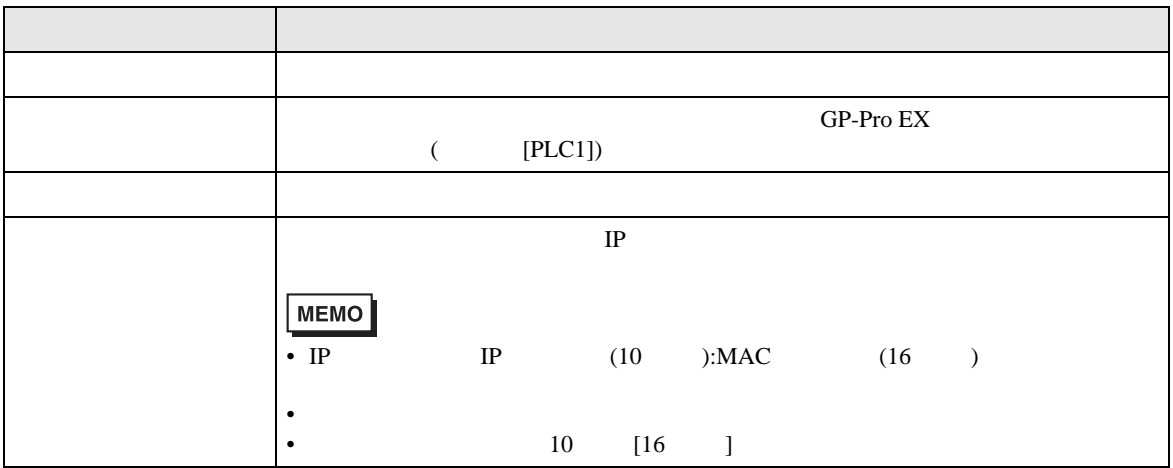

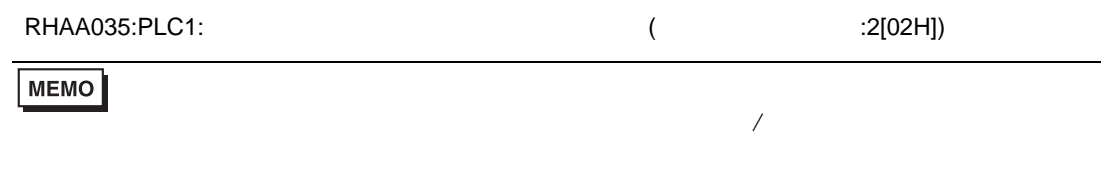

### $MODBUS$

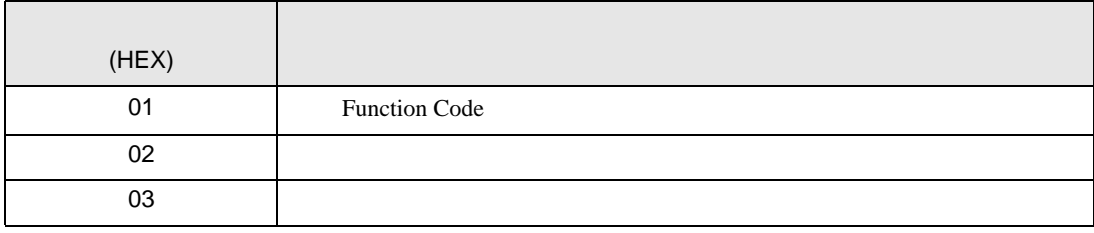

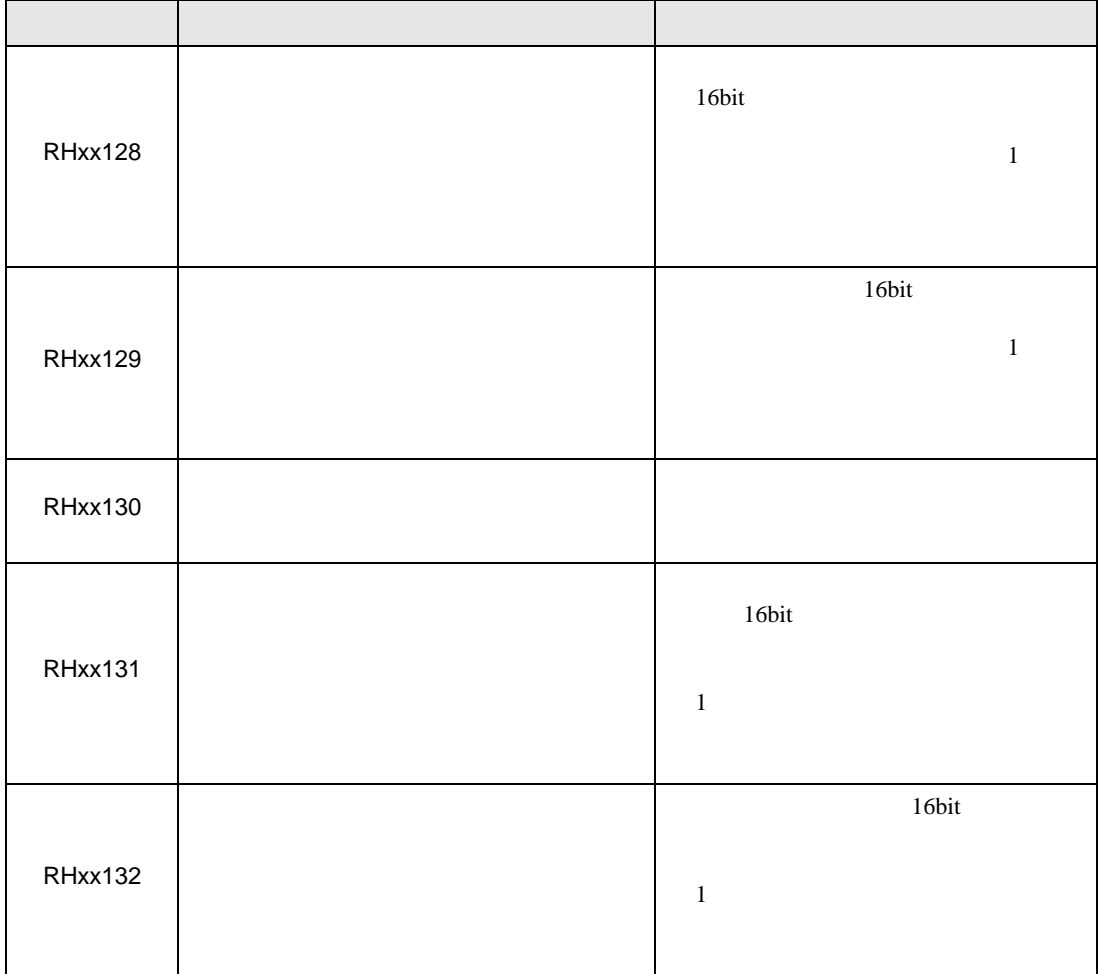